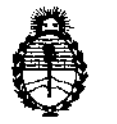

"2013 - AÑO DEL BICENTENARIO DE LA ASAMBLEA GENERAL CONSTITUYENTE DE 1813"

Ministerio de Salud Secretaría de Políticas, Regulación e Institutos A.N.M.A.T.

**D1SPOSIC10N N' 12 9 3** 

BUENOS AIRES, 2 B FES 2013

VISTO el Expediente Nº 1-47-12654/12-0 del Registro de esta Administración Nacional de Medicamentos, Alimentos y Tecnología Médica (ANMAT), y

CONSIDERANDO:

Que por las presentes actuaciones GE Healthcare Argentina S.A. solicita se autorice la inscripción en el Registro Productores y Productos de Tecnología Médica (RPPTM) de esta Administración Nacional, de un nuevo producto médico.

Que las actividades de elaboración y comercialización de productos médicos se encuentran contempladas por la Ley 16463, el Decreto 9763/64, y MERCOSUR/GMC/RES. Nº 40/00, incorporada al ordenamiento jurídico nacional por Disposición ANMAT Nº 2318/02 (TO 2004), y normas complementarias.

Que consta la evaluación técnica producida por el Departamento de Registro.

Que consta la evaluación técnica producida por la Dirección de Tecnología Médica, en la que informa que el producto estudiado reúne los requisitos técnicos que contempla la norma legal vigente, y que los establecimientos declarados demuestran aptitud para la elaboración y el control de calidad del producto cuya inscripción en el Registro se solicita.

Que los datos identificatorios característicos a ser transcriptos en los proyectos de la Disposición Autorizante y del Certificado correspondiente, han sido convalidados por las áreas técnicas precedentemente citadas.

Que se ha dado cumplimiento a los requisitos legales y formales que contempla la normativa vigente en la materia.

Que corresponde autorizar la inscripción en el RPPTM del producto médico objeto de la solicitud.

Que se actúa en virtud de las facultades conferidas por los Artículos 8°, inciso 11) y 100, inciso i) del Decreto 1490/92 y por el Decreto 425/10.

V.

"2013 - Año del Bicentenario de la Asamblea General Constituyente de 1813"

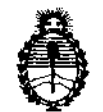

### DISPOSICIÓN Nº 1 2 9 3

Ministerio de Salud Secretaría de Políticas, Regulación e Institutos A.N.M.A.T.

Por ello,

ď

# EL INTERVENTOR DE LA ADMINISTRACION NACIONAL DE MEDICAMENTOS, ALIMENTOS Y TECNOLOGÍA ,MEDICA DISPONE:

ARTICULO 1º- Autorízase la inscripción en el Registro Nacional de Productores y Productos de Tecnología Médica (RPPTM) de la Administración Nacional de Medicamentos, Alimentos y Tecnología Médica del producto médico de Marca General Electric, nombre descriptivo: Sistema de imagen cardiovascular biplano y nombre técnico Sistemas Radiográficos, de acuerdo a lo solicitado por GE Healthcare Argentina S.A., con los Datos Identificatorios Característicos que figuran como Anexo 1 de la presente Disposición y que forma parte integrante de la misma.

ARTÍCULO 2° - Autorízanse los textos de los proyectos de rótulo/s y de instrucciones de uso que obran a fojas 4 y 5 a 32 respectivamente, figurando como Anexo Il de la presente Disposición y que forma parte integrante de la misma.

ARTÍCULO 3° - Extiéndase, sobre la base de lo dispuesto en los Artículos precedentes, el Certificado de Inscripción en el RPPTM, figurando como Anexo III de la presente Disposición y que forma parte integrante de la misma.

ARTÍCULO 4° - En los rótulos e instrucciones de uso autorizados deberá figurar la leyenda: Autorizado por la ANMAT, PM-1407-201, con exclusión de toda otra leyenda no contemplada en la normativa vigente.

ARTÍCULO 5° - La vigencia del Certificado mencionado en el Artículo 3° será por cinco (5) años, a partir de la fecha impresa en el mismo.

ARTICULO 60 - Regístrese. Inscríbase en el Registro Nacional de Productores y Productos de Tecnología Médica al nuevo producto. Por Mesa de Entradas *Productos de Tecnología Médica al nuevo producto. Por Mesa de Entradas* 

"2013 - Año del Bicentenario de la Asamblea General Constituyente de 1813"

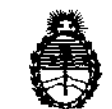

DISPOSICIÓN Nº 1293

Ministerio de Salud Secretaría de Políticas, Regulación e Institutos A.N.M.A.T.

notifíquese al interesado, haciéndole entrega de copia autenticada de la presente Disposición, conjuntamente con sus Anexos I, II y III. Gírese al Departamento de Registro a los fines de confeccionar el legajo correspondiente. Cumplido, archívese.

Expediente Nº 1-47-12654/12-0 DISPOSICIÓN Nº

 $293$ 

Dr. OTTO A. ORSINGHER **SUB-INTERVENTOR** A.N.M.A.T.

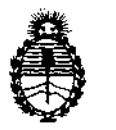

"2013 - AÑO DEL BICENTENARIO DE LA ASAMBLEA GENERAL CONSTITUYENTE DE 1813"

Ministerio de Salud Secretaria de Políticas, Regulación e Institutos A.N.M.A.T.

### ANEXO 1

DATOS IDENTIFICATORIOS CARACTERÍSTICOS del PRODUCTO MÉDICO inscripto en el RPPTM mediante DISPOSICION ANMAT NO ............... 9 .. 3 .... .

Nombre descriptivo: Sistema de imagen cardiovascular biplano

Código de identificación y nombre técnico UMDNS: 18-429 - Sistemas Radiográficos

Marca: General Electric.

Clase de Riesgo: Clase III

Indicación/es autorizada/s: Generación de imágenes fluoroscópicas de la anatomía humana para la angiografía vascular, los procedimientos de diagnóstico y de intervención y procedimientos de cardiología, diagnóstico y de intervención. Modelo: Innova IGS 520, Innova IGS 530, Innova IGS 540.

Condición de expendio: Venta exclusiva a profesionales e instituciones sanitarias Nombre del fabricante: GE Medical Systems SCS (GE Healthcare) Lugar/es de elaboración: 283 Rue de la Miniére, 78530 BUC, Francia

Expediente NO 1-47-12654/12-0 DISPOSICIÓN Nº 1293

SUB-INTERVENTOR A.N.M.A.T.

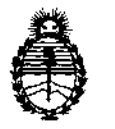

"2013 - AÑO DEL BICENTENARIO DE LA ASAMBLEA GENERAL CONSTITUYENTE DE 1813"

Ministerio de Salud Secretaría de Políticas, Regulación e Institutos A.N.M.A.T.

### ANEXO II

TEXTO DEL/LOS RÓTULO/S e INSTRUCCIONES DE USO AUTORIZADO/S del PRODUCTO MÉDICO inscripto en el RPPTM mediante oJ·2 ... *9 ..* 3 ...... DISPOSICIÓN ANMAT N°

Dr. OTTO A. ORSINGHER SUB-INTERVENTOR A.N.M.A.T.

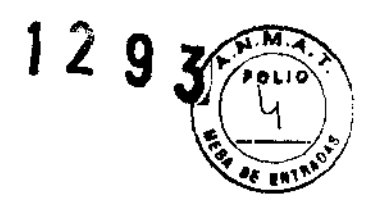

# PROYECTO DE ROTULO

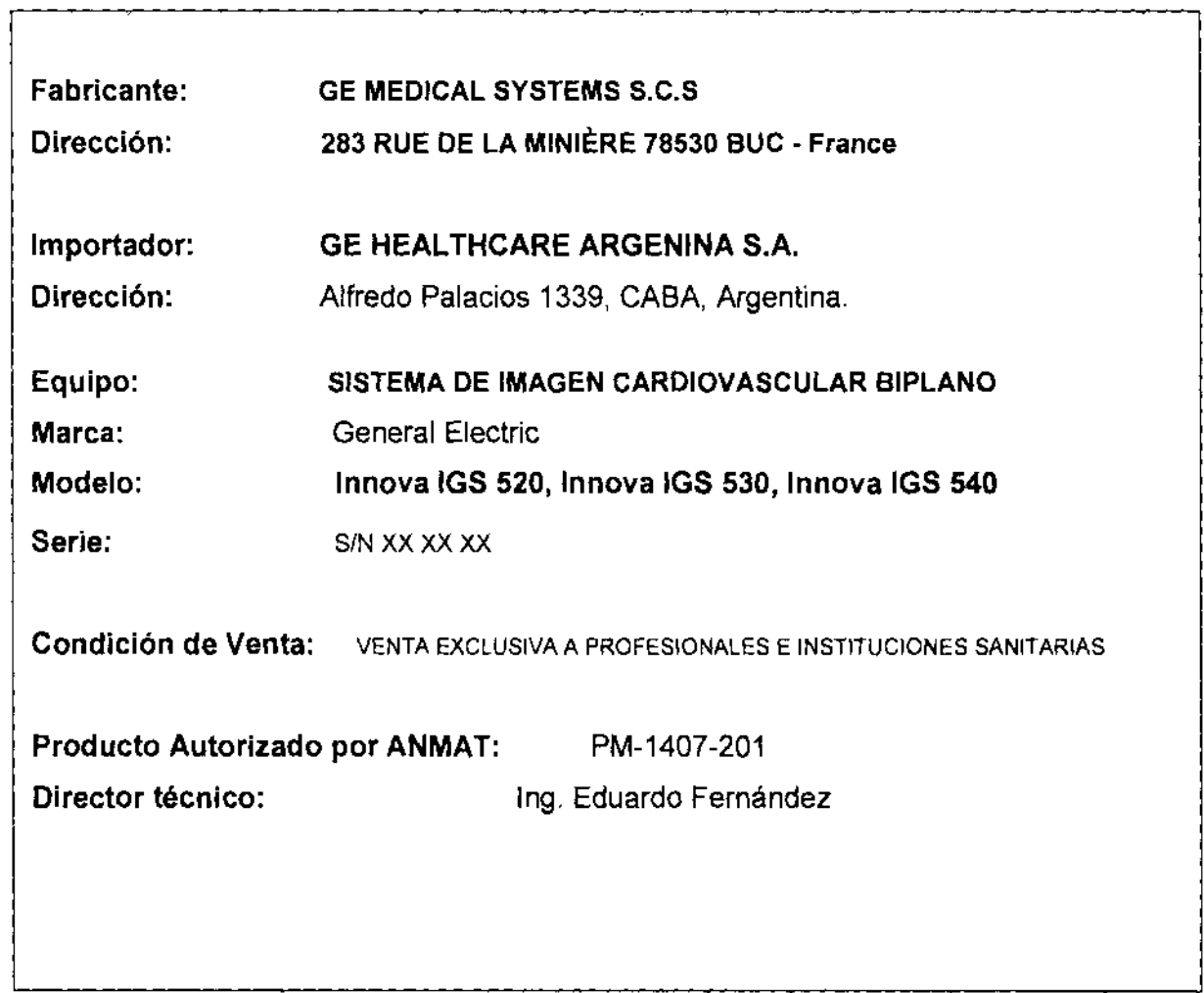

Mariana Micuco<br>Apperada<br>Anasihtara Arashinā Sulli  $\gamma_{\rm{eq}}$ 

 $\sim 10^{-1}$ 

 $\sim$ 

 $\sim 10^{-1}$ 

 $\overline{a}$ 

the Eduardo Dominge Fernández

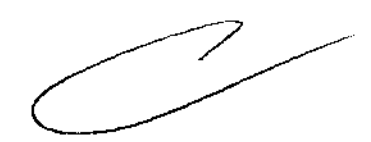

# **ANEXO 111 B**

## **INSTRUCCIONES DE USO**

129

Sistema De Imagen Cardiovascular Innova IGS 520, Innova IGS 530, Innova IGS 540

El modelo de las instrucciones de uso debe contener las siguientes informaciones cuando corresponda:

3.1. Las indicaciones contempladas en el ítem 2 de éste reglamento (Rótulo), salvo las que figuran en los Item 2.4 y 2.5;

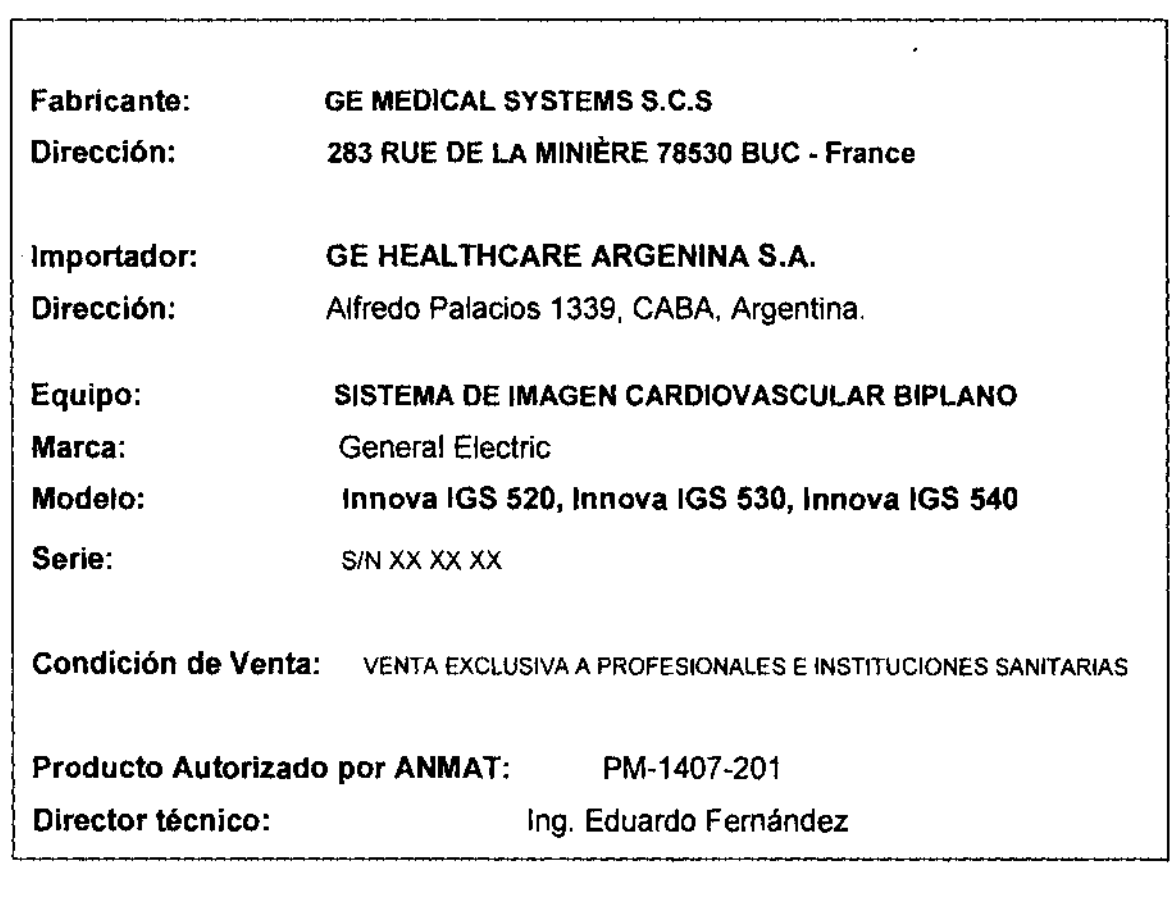

Mariana Micucci Apoderada Apoderaud<br>Healthogra Argentina S.A.

سيب المجموع

anso il stango iñern<mark>andez</mark>.<br>IDRECTOR TECNOQ

3.2. Las prestaciones contempladas en el ítem 3 del Anexo de la Resolución GMC N° 72/98 que dispone sobre los Requisitos Esenciales de Seguridad y Eficacia de los Productos Médicos y los posibles efectos secundarios no deseados;

## Capítulo 2 - Seguridad y reglamentación

Louis Capital Mark 

TAKA BIK

tep grou

تحتيين

宗雄 (Page

网络细胞分解 化阿

DD 3

Nota: El contenido de la sección "Seguridad y reglamentación" es común a todos los productos vasculares.

#### **Requisitos normativos**  $\mathbf 1$

1-1 Compatibilidad electromagnética (EMC)

1-1-1 Compatibilidad electromagnética del sistema vascular

Este equipo cumple con la norma EMC IEC60601-1-2 Edición 2 para dispositivos médicos.

Este equipo genera, utiliza y puede emitir energía de radiofrecuencia. Puede causar interferências de radiofrecuencia con otros dispositivos médicos y no médicos y de radiocomunicación.

Si el equipo provoca una interferencia (lo que puede determinarse encendiendo y enendandolo), el usuario (o personal de mantenimiento cualificado) debe tratar de corregir el problema resizzando una o mas de las accionas propuestas a continuación: ambara ng hinanggalan

Recrienter o reubicar el o los aparatos afectados.

Aumentar la distancia entre el equipo y el dispositivo afectado,

Conectar el equipo a una torna eléctrica diferente de la del aparato afectado,

Pedir consejo al distribuidor o al representante local. A segundo de la consejo de la consejo de la consejo de

El fabricante no es responsable de las interferencias debidas al uso de cables de conexión que no sean los recomendados, ni por cambios o modificaciones no autorizados en este equipo, Las modificaciones o cambios no f autorizados pueden anular la licencia otorgeda al usuario para manejar el equipo.

Todos los cables de interconexión a los dispositivos periféricos deben estar protegidos y puestos a tiema, selvo cuando sea fernológicamente prohibido. El uso de rables indebidamente protegidos y puestos a flarra pueste<br>hacer que el equipo produzca una radio interferencia.

No use dispositivos que emitan señales de RF (teléfonos celulares, transmisores o dispositivos continti radio) en las cercantas de este equipo, ya que pueden afactar al funcionamiento dentro de las especificaciones publicadas. Las distancias de separación recomendadas se incluyen en el documento PIME(Manual de Pre-Instalación). 384,155 2009年4月 整数学体 RV.

Mantenga apagados este tipo de dispositivos cuando esté cerca del equipo.

.<br>وينتقل بالتشكيل منافسات El personal médico responsable de este equipo debe exigir de los técnicos, pacientes y otras personas que se pueden encontrar cerca del equipo, que acaten estas exigencias.

#### 1-6 Privacidad del paciente

Para algunas operaciones de mantenimiento de la calidad de la imagen, el representante del servicio puede verse obligado a recuperar algunas imágenes para un análisis por parte del fabricante. Estas imágenes se pueden enviar en CD o por conexión a InSite.

Las imágenes pueden contener datos de identificación del paciente (nombre, número del seguro social) en las anotaciones. Algunos países tienen leyes sobre el secreto médico que exigen el respeto de la vida priveda del paciente por parte de los profesionales de la medicina.

Para cumplir con estas loyes, el sistema digital puedo suprimir la casilla de identificación del paciento antes de archiver les imagenes pera dojetivos no medicos, por ejemplo investigación sobre la calidad de la imagen.

men Bil Wasseki, Retire la identificación del paciente de las imagenes utilizando el siguiente procedimiento.

**یه** را به ای 363  $^{\circ}$  1. Si las imagenas se encuentran aun en el disco duro, para suprimir la identificación del paciente.  $\circ$ 

- a. Abra la pantalla de datos del paciente,
- b. Haga dic en la casilla identificación del paciente.
- c. Suprima manualmente la identificación del paciente,
- d. Haga dic en Aplicar para confirmar. A continuación, archive el examen.
- 2. Si les imágenes ya habían sido enviadas, recuperérelas primero en la estación de trabajo AW o CA1000 y use el marcador anónimo para eliminar la identificación antes de grabar las imágenes en CD/DVD.

Marisna Micucci Apoderada nd Barthron Argentina R AT

ing, Eduardo, Dorningo, Peméndez DREDIOR (LURDU

#### A CHE DI LA SANTA LA CHE LA CARDIO DE LA CARDIO DE LA CARDIO DE LA CARDIO DE LA CARDIO DE LA CARDIO DE LA CARD 2-3 Mantenerse alerta sobre los problemas de seguridad del paciente

Pida avuda para subir y bajar al peciente de la mesa. Asegúrese de que los dispositivos vitales del pacier (intravenosa, oxigeno, etc.) están colocadas de manera que no se pillen al desplazar el equipo. Nunca deje paciente sin atención en la sala de examen. Un paciente sin atención puede caerse de la mesa, activer un mendos **Myne** paciente sin atención en la sala de examen. Un paciente sin atención puede caerse de 

q

### 2-4 Seguridad de radiación

Utilico siempre los factores de técnica apropiados para cada procedimiento con objeto de disminuir la exposición a los rayos X y obtener los mejores resultados para el diagnóstico. En particular, debe conocer las precadiciones de seguridad antes de hacer funcionar el sistema.

1999 - 520

### 2-8 Mantenimiento e inspecciones periódicas

CUIDADO

Se neeesita un mantenimiento periódico para un funcionamiento SEGURO continuo. El personal cualificado debe realizar el mantenimiento periódico como se especifica en el programa de mantenimiento del manual de servicio y del manual del operador.

AVISO

SI NO SE REALIZA UNA INSPECCiÓN Y UN MANTENIMIENTO PERiÓDICOS, SE PUEDEN GENERAR CONDICIONES DE DETERIORO QUE PUEDEN PASAR DESAPERCIBIDAS. ESTE DETERIORO PUeDe ORIGINAR FALLOS DEL EQUIPO QUE PUEDEN AVERIARLO O CAUSAR LESIONES A TERCEROS.

### Reducir la dosis de exposición a la radiación

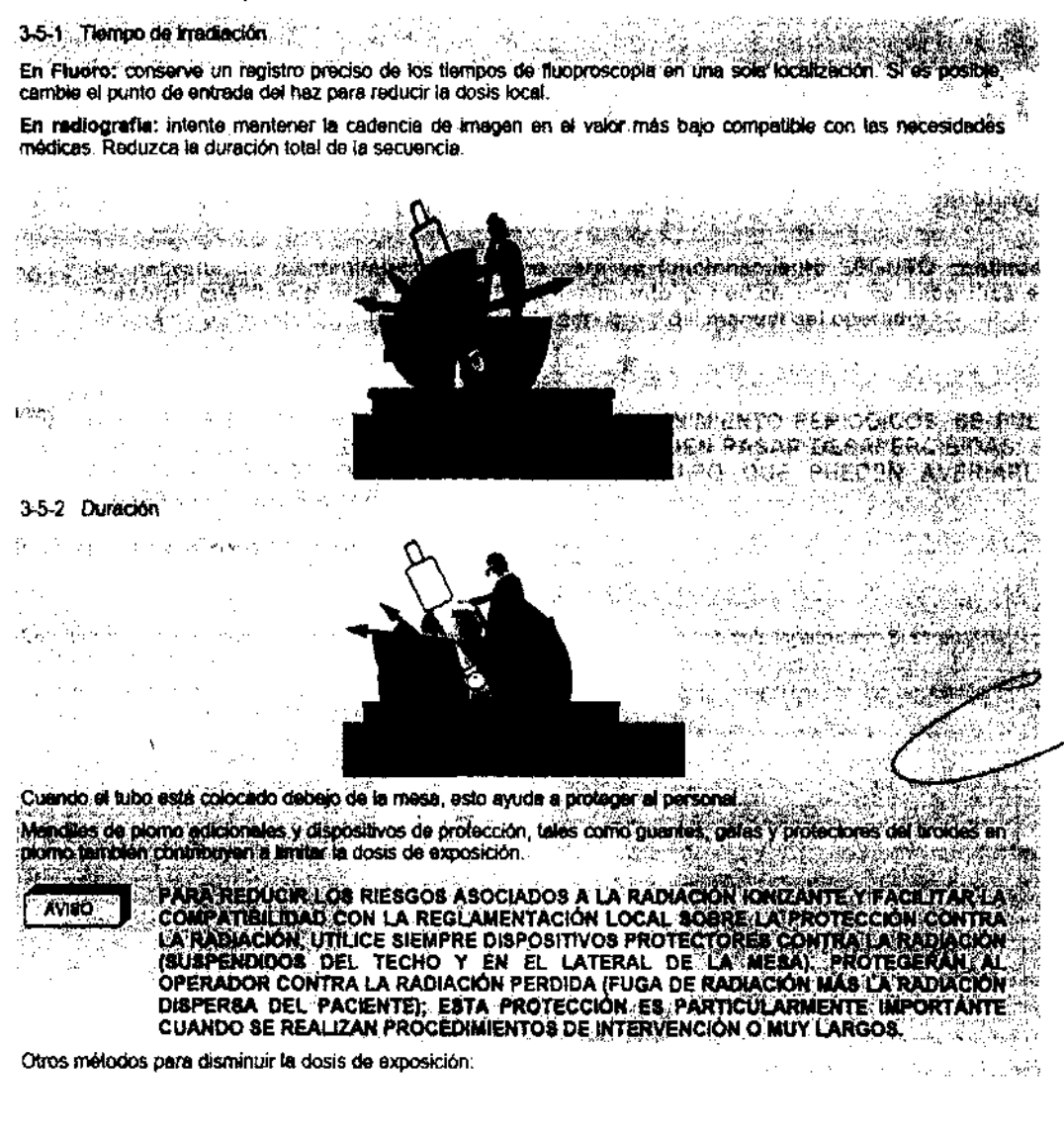

Mariana Micucci Mp<u>oder</u>ada N  $GE$ : Healthcare, Area $N=$ 

the Souardo Domingo Fernández o redton (1201.00)

Para el sistema biolano innova

- · Cuando sea posible, seleccionar un protocolo con la preferencia de exposición automática RDL
- · Cuando sea posible, utilizar Detalle fluoro Bajo,
- Usar el parametro "Reducción máxima de la dosis" en lugar de "Calidad de la imagen/dosis equilibri Fluoro a 15 ips y 7,5 ips.
- Cuando sea posible, usar la velocidad de imágenes más baia existente.
- Aumentar la distancia entre el paciente y el tubo de rayos X.
- · Disminuir la distancia entre el paciente y el receptor de imagen.
- Colimar
- · Retirar la rejilla únicamente en el caso de bebés de hasta 1 año de edad con un campo de visión inferior a 20 cm.

Nota: Se recomienda utilizar las rejillas antidispersión con un espacio de aire mínimo en ambos planos para todas las aplicaciones de imagen biplano, excepto con bebés. El rendimiento de imagen general, en cuanto a la calidad de imagen obtenida para una dosis cutánea específica, es iguat o mejor con una rejilla y un especio de eire mínimo, con respecto a no usar rejilla y un espacio de aire más grande, excepto en el caso de partes anatomicas pequeñas (por ei., bebés) con un campo de visión inferior a 20 cm.

Para todo tipo de anatomías, excepto babés (pacientes de hasta 1 año) con un campo de visión inferior a 20 cm, es preferible usar la rejitta con un espacio de aire minimo.

3-6 Evitar una exposición innecesaria a la radiación \*

Siempre que sea posible, permanezca detras de la protección antirradiación en vidrio plomado o la mampara di plomo.

Si está en áreas no protegidas, utilice prendes de protección como gafas, mandiles y guantes de plomo

### 3-8 Nuevas tomas - Utilización errónea

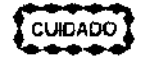

Una utilización errónea del equipo digital puede obligar a realizar varias tomas de la imagen para el diagnóstico, lo que implica una exposición adcional a la radiación para el paciente y el operador. Por lo tanto, respete las instrucciones de funcionamiento.

#### 4 Protección contra riesgos eléctricos

#### 4-1 Cubiertas

 $\sim 10^6$ 

AVISO

NO RETIRE LAS TAPAS NI LOS PANELES. LA CONSOLA DEL OPERADOR Y LOS ARMARIOS CONTIENEN CIRCUITOS DE ALTO VOLTAJE PARA GENERAR Y CONTROLAR LOS RAYOS X. PARA EVITAR POSIBLES DESCARGAS ELÉCTRICAS, DEJE LAS<br>CUBIERTAS O PANELES EN EL EQUIPO. NO EXISTEN PIEZAS QUE EL OPERADOR PUEDA REPARAR O AJUSTES QUE PUEDA REALIZAR EN LOS ARMARIOS. SÓLO EL PERSONAL FORMADO Y CUALIFICADO DEBE ACCEDER A LAS PARTES INTERNAS DE ESTE EQUIPO.

#### 4-2 Ventilación del armario

No coloque ningún objeto sobre los armarios que pudiera restringir la ventilación en la parte superior de éstos

#### 4-3 Unidad de suministro ininterrumpido - UPS

SI EL SISTEMA SE APAGA MEDIANTE EL RUPTOR GENERAL O EL INTERRUPTOR DE (PELIGRO) ENCENDIDO/APAGADO DE LA CONSOLA, UNA BATERÍA SIGUE ALIMENTANDO ALGUNAS DE LAS PARTES DURANTE DOS MINUTOS PARA QUE SEA POSIBLE CERRAR DE MANERA ORDENADA LOS COMPONENTES INFORMÁTICOS. ANTES DE INSPECCIONAR O REPARAR EL SISTEMA, ASEGURESE DE QUE SE HA CORTADO EL SUMINISTRO A TODAS LAS PARTES. (VEA EL PROCEDIMIENTO DE SEGURIDAD DEFINIDO EN EL MANUAL DE SERVICIO TÉCNICO).

Mariana Micucci **Ap**oderada **Healthcom Acess Minister** 

ing Eduardo Domingo Fernéndez

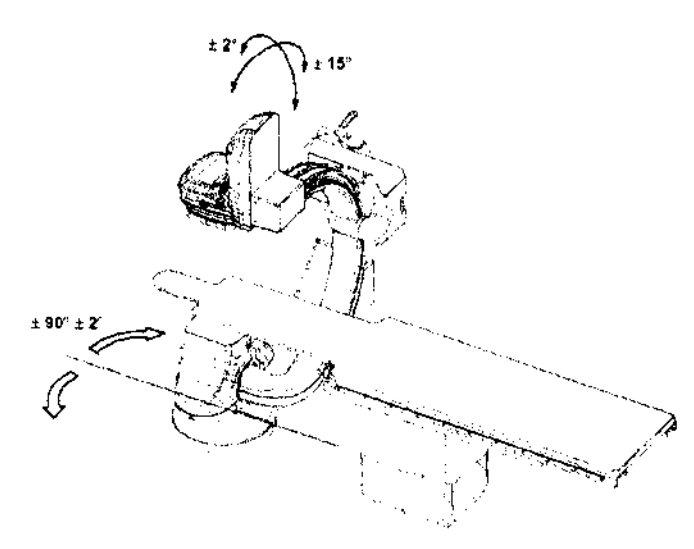

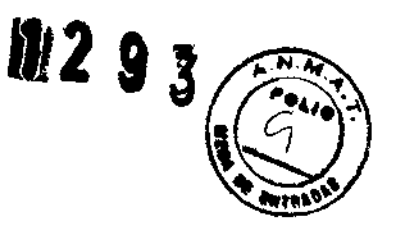

 $\cdot$  L debe estar en +/- 90° (+/- 3°).

<sup>o</sup>El tablero debe estar centrado (no se permite la rotación).

<sup>o</sup>El estativo debe estar en posición PA en relación con la mesa (angulación CRA-CAU +/- 2°, angulación RAO-LAO +/- 15°). Si la mesa se encuentra inclinada y el sistema se está utilizando en modo mecánico, cambie al modo anatómico y compruebe esta configuración.

13-4-1-2 Colocación del paciente

<sup>o</sup>Para lograr la cobertura máxima del paciente, sitúelo de forma que su cabeza quede en la cabecera del tablero.

· Si utiliza la fluoroscopia, compruebe que el paciente esté perfectamente alineado con el tablero y el detector digital entre las posiciones de inicio y de fin.

ouse los accesorios adecuados (bandas de Velcro, etc.) para inmovilizar las piernas y los pies del paciente.<br>CUIDADO **(CUIDADO )** 

Durante la adquisición del bolo, el tablero se moverá rápidamente entre las posiciones de inicio y de fin. Compruebe siempre que los tubos (inyector, presión, etc.) conectados al paciente sean lo suficientemente largos y tengan una longitud adicional de 15 cm como mínimo cuando la mesa alcance las posiciones de inicio o de fin. Si no se sigue esta recomendación, se puede lesionar gravemente al paciente en el punto de la punción.

\_c∪inano <mark>?</mark><br>● ● ● ● ● Asegúrese de que el área esté despejada antes de iniciar el procedimiento para evitar que el sistema anticolisión se active y anule la adquisición de rayos X y la inyección.

Micncej Madana Apoderaca GE Healthcare Argentina SIA

<sub>alago</sub> Pemindez

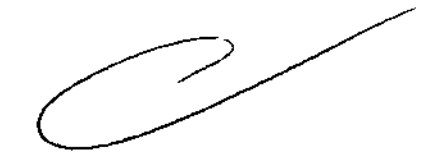

#### 5-2 Sea sumamente cuidadoso al posicionar el equipo.

La segundad de cada persona en las cercanías del equipo en movimiento depende del operador. El propio de un functoriamento cuidadoso. Antes de comenzar el movimiento, asegúnese de que la ruta del equipo está libra. Al colocar el equipo, conserve con cuidado las partes en movimiento, y deléngales antes de que hagan contacto. Los detectores ofrecen<br>una protección adicional en caso de contacto accidental, y no constituyen una manera nomial de parar el<br>movimi

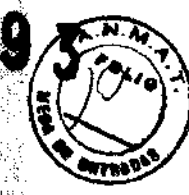

**AVISO** 

EL OPERADOR DEBE SER CONSCIENTE DE LA PRESIÓN QUE PODRIA RECIBIR EL CUERPO DEL PACIENTE EN CASO DE ACTIVARSE LOS DISPOSITIVOS ANTICOLISIÓN (TOPES, PLACA DE CONJINTACIÓN) INCLUSO SI LA PRESIÓN APLICADA NO AL CANZA NI MUCHO EJEMPLO DE TÓRAX O ABDOMEN).

#### 5-3 Movimiento del paciente en la mesa

CUIDADO

Nunca deje al paciente sin atención. Un paciente sin atención puede caerse de la mesa, activar un mando de movimiento o tener otros problemas que acarreen peligros. Además, j se recomienda usar bandas de sujeción, como bandas Veicro. Estas bandas limitan, pero no eliminan el riesgo de calda del paciente; en ninguna circunstancia se pueden emplearpara soportar el peso del paciente

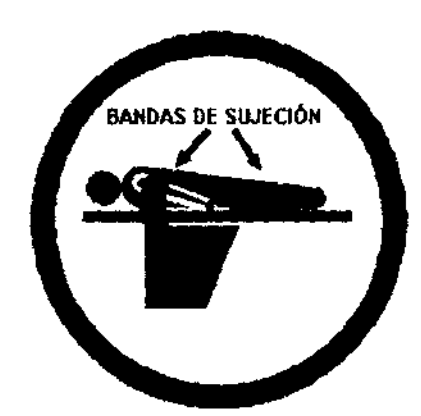

El colchón del tablero se suministra con tres bandas de Velcro a cada lado; mientras coloca o retira al paciente, se recomienda sujetar las bandas de Velcro para evitar que el colchón se desplace.

Asegúrese de que las bandas de Velcro están bien sujetas en el lateral del tablero.

#### 5-4 Colisión del sistema

Para la seguridad del paciente, se suministran un programa y detectores anticolisiones. Las almohadillas de los detectores que rodean el tubo de rayos X y el receptor de imagen incorporan detectores de colisión sensibles a la presión. Hay un nivel de detección de colisión para el detector del tubo de rayos X y dos para el detector del receptor de imagen.

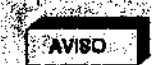

LA PARTE POSTERIOR DEL ELEVADOR DEL RECEPTOR DE MAGEN NO ESTÁN<br>PROTEGIDA POR EL DETECTOR ANTICOLISIONES, CUANDO EL BRAZO L DEL ESTÁTIVO<br>SE GIRA EN UN MINIMÓDE 46°, PUEDE PRODUCIRSE UNA COLISIÓN ENTRE LA PARTE POSTERIOR DEL ELEVADOR DEL RECEPTOR DE IMAGEN Y EL PACIENTE OURANTE EL . MOVIMIENTO DE ESTATIVO. DEBE PRESTARSE ESPECIAL ATENCIÓN AL PACIENTE-CUANDO SE TRABAJE CON EL BRAZO L DEL ESTATIVO GIRADO EN UN MÍNIMO DE +45°.

#### 5-5 Mesa agrietada o perforada

AVISO

UN TABLERO AGRIETADO O PERFORADO PUEDE CAUSAR LESIONES AL PACIENTE. REEMPLÁCELO INMEDIATAMENTE.

UN DAÑO IMPORTANTE DEL TABLERO REDUCE SU INTEGRIDAD ESTRUCTURAL Y EXIGE SU INMEDIATA SUSTITUCIÓN. LOS DAÑOS MENORES, LAS ASTILLAS Y LAS ESQUIRLAS NO DETERIORAN LA ESTRUCTURA, PERO IMPONEN UN CUIDADO ESPECIAL EN LA UTILIZACIÓN DEL TABLERO Y LA COLOCACIÓN DEL PACIENTE PARA EVITAR LESIONES.

Mariana Micucci Apoderada op besides Aminina SA.

Ing. Eduardo Qumingo Femández لاديا لأمار لماريغ ويعقلان

#### 5-8 Subir y bajar al paciente

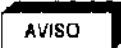

AL SUBIR O BAJAR AL PACIENTE DE LA MESA:

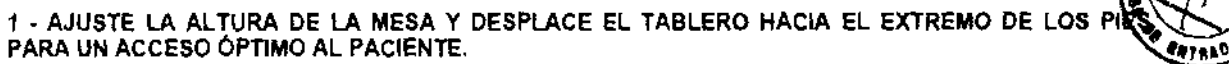

2 - ACTIVE EL BOTÓN DE DESACTIVACIÓN DEL POSICIONADOR PARA ASEGURARSE DE QUE NO SE MUEVA EL EJE DE LA MESA NI DEL ESTATIVO.

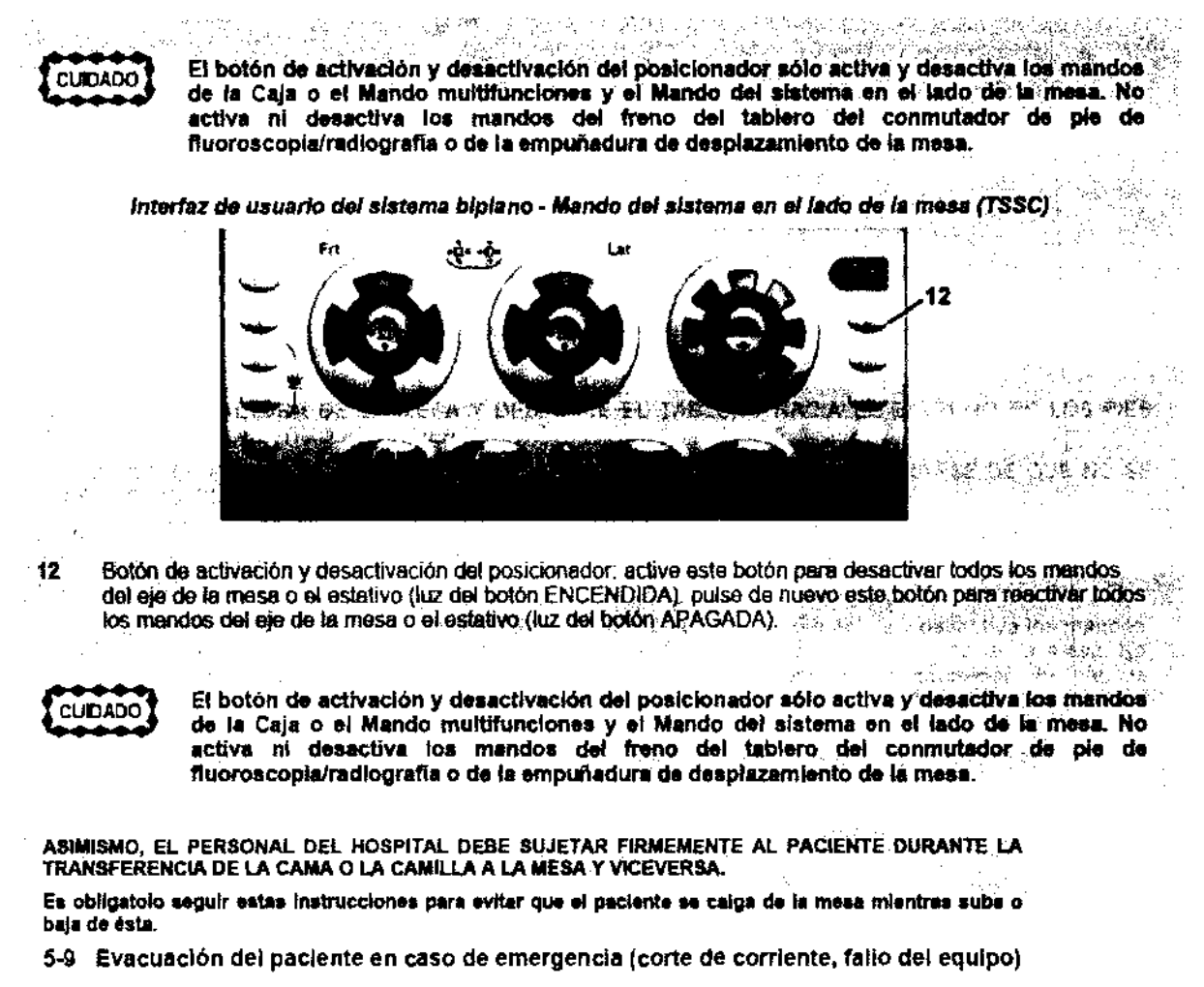

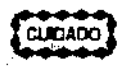

Si se presenta un corte de alimentación cuando el paciente está entre el receptor de imágenes y la mesa, puede ilberar al paciente tirando manualmente de los ples de la mesa, de forma: longitudinal, y girándola 'posteriormente. Esta operación 'puede' necesitar la intervención de más de una persona.

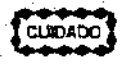

.<br>Si el plano lateral està en la "gama fuera de ISO", puede que sea necesario mover el .<br>estativo lateral hacia la posición de aparcamiento hasta que pueda girarse el tablero. El . carro y el pivote laterales siempre pueden moverse de forma manual (pueden ser necesarias 2 personas para mover el estativo lateral).

#### 5-10 Verificación del equipo tras una colisión

En caso de colisión entre dos partes del sistema, por ejemplo el estativo contra un monitor, haga que el técnico de servicio las inspeccione cuidadosamente antes de reanudar el funcionamiento.

Mahana Micucci Apoderaga <del>hearneara Arago</del>

ing Eduardo Dumingo Fernández<br>CREGISA (201100)

### 6 Protección contra riesgos de contaminación/infección/alergias y. toxicidad

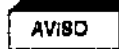

EL COLCHÓN SUMINISTRADO CON EL SISTEMA NO ES COMPLETAMENTE:<br>IMPERMEABLE PARA NO CONTAMINAR EL COLCHÓN POR LA ABSORCIÓN DE ANTES DE INSTALAR AL PACIENTE SOBRE EL MISMO.

CUIDADO

Para evitar la contaminación del paciente y siguiendo la reglamentación local, después de cade procedimiento, limple y desinfecte las partes del equipo que han estado en las proximidades del paciente (tablero, colchón o funda del colchón, receptor de imagen, monitores, cualquier parte que pudieran haber contaminado los operadores) utilizando una ∴ solución bactericida, germicida y antiviral. Vertifique que la solución utilizada también actúa<br>∴ contra los virus HIV y de la hepstitis B.

i ing Kabupi

#### 6-1 mformación general

**CUIDADO** 

Una limpieza y desintección adecuadas son necesarias para evitar la transmisión de enfermedades. Asegúrese de que limpla y desinfecta completamente las superficies del equipo que entran en contacto con el paciente y las superficies que pueden ensuclarse durante el uso.

والكافية وأربوه والمتعاونة

**CUIDADO** 

Métodos de limpieza erróneos o el uso de ciertos agentes de limpieza y desinfección pueden dañar el equipo, deteriorar la calidad de la imagen o aumentar el riesgo de descarga. eléctrica.

Para evitar posibles lesiones o daños al equipo:

- No utilice detergentes ásperos, limpiadores abrasivos, fuertes concentraciones de alcohol ni metanol en cualquier concentración.
- No exponde las partes del equipo a la esteritización por vapor o por altas temperaturas.
- No permita nunca que un líquido penetre en las partes internas del equipo. No aplique limpiadores pulverizados o líquidos directamente en el equipo; utilice un paño humedecido con la pulverización o el líquido. Si se percata<br>de que ha penetrado algún (kiudo, corte la alimentación eléctrica y solicite al parsonal cuerroso di le revi
- equipo entes de utilizario de nuevo.

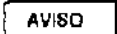

EL EQUIPO DE RAYOS X ES PELIGROSO TANTO PARA EL PACIENTE COMO PARA Œ

EL OPERADOR. A MENOS QUE SE CUMPLAN ESTRICTAMENTE LAS MEDIDAS DE PROTECCIÓN. AUNQUE ESTE EQUIPO SE HA FABRICADO CON LOS MÁS ALTOS NIVELES DE SEGURIDAD ELECTRICA Y MECANICA, EL HAZ DE RAYOS X ÚTIL RESULTA<br>PELIGROSO EN MANOS DE USUARIOS NO AUTORIZADOS O CAPACITADOS. UNA EXPOSICIÓN EXCESIVA A LA RADIACIÓN X DAÑA EL TEJIDO HUMANO. POR LO TANTO, ES NECESARIO TOMAR MEDIDAS DE PRECAUCIÓN ADECUADAS PARA EVITAR EL USO DE ESTE EQUIPO POR PARTE DE PERSONAS NO AUTORIZADAS O CAPACITADAS Y QUE SE EXPONGAN O EXPONGAN A TERCEROS A SU RADIACIÓN. ANTES DE USAR ESTE EQUIPO, LAS PERSONAS AUTORIZADAS Y CAPACITADAS PARA HACERLO DEBEN CONOCER LAS RECOMENDACIONES DE LA COMISIÓN INTERNACIONAL DE PROTECCIÓN RADIOLÓGICA (ICRP), INCLUIDAS EN LOS ANALES NÚMERO 26 DE LA ICRP, Y LA LEGISLACIÓN NACIONAL AL RESPECTO.

### 2-1. Condiciones medioambientales

Se ha establecido la conformidad con la norma de serie IEC 601-1 para una temperatura ambiente de hasta 32° \* Colsius.

Mariana Micucci Apoderada OE Healthoare Argenting Six

家

Ing. Eduardo Domingo Fernández

#### Gestión de alarmas 1

Los sistemas Irriova incluyen un sistema de alarma para informar a los usuarios de que existe un peligro o real.

El sistema de atarma es totalmente funcional cuando el sistema esta listo para su uso.

El sistema de alarma indica un problema técnico, y se visualiza un mensaje de error que indica el nivel de prioridad.

El nivel de prioridad se indica mediante "l" para prioridad baja, "li" para prioridad media y "lil" para prioridad alta, al inicio dei mensaje de error.

- I La prioridad baja indica que el operador debe conocer que existe el problema.
- · Il La prioridad media indica que se necesita una respuesta ràpida del operador.
- $\cdot$  . Ill La prioridad alta indica que se necesita una respuesta inmediata del goerador.  $\le$

El mensaje de error de la alarma siempre se ve en los monitores activos de la sala de examen y la sala de control, Si hay mas de una stama activa en cualquier momento, los mensajes de error de las alarmas se visualizan en sucesión, con un intervalo de 10 segundos.

### 2 Formato del mensaje de alarma

Los mensaies de alarma tienen el formato siguiente: [ Prioridad ] [ Riesgo ] [ Función afectada ] [ Instrucción ] [ Indice ]

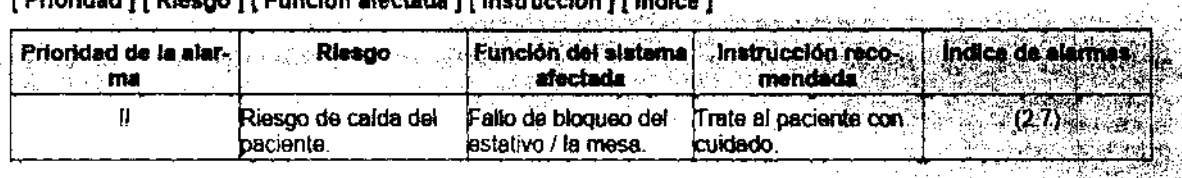

El Indice de alarmas visualizado al final del mensaje de error se refiere a la descripción de la alarma en esta sección del manual del operador y en la ventana Alarm Messages (Mensajes de alarma), a la que se accede mediante la teda Herramientes proprietativas professores de la proprieta de la proprietativa de la p where  $\frac{1}{2}$  ,  $\mathcal{O}(2\pi)$ 

وبرد

Here y

Ξġ, **Castula**, and California 無機 化乙乙基磺胺胺 불고 높히어 经零分 APT ROB

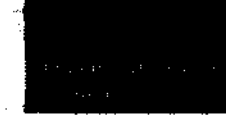

Mariana Micucci  $\overline{L}$  in the  $\overline{L}$ staaa Orocco Argentina, S.A.

lerdo Domingo Fernández

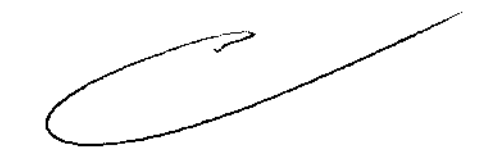

**Rays AD** 

鑫

الكاري المواقعة المراكض

 $\mathcal{L}$ 

्रमाण पर्वाच्छे मण्डोण संस्था

**PARAMERANA** 

 $\sim 20\%$ 

3.3. Cuando un producto médico deba instalarse con otros productos médicos o  $\sim$ conectarse a los mismos para funcionar con arreglo a su finalidad prevista, debe sera<br>provista de información suficiente sobre sus características para identificar productos médicos que deberán utilizarse a fin de tener una combinación segura;

### Componentes del sistema 2-1 Componentes básicos

- Un gabinete expositor grande en el cuarto técnico.
- Un monitor grande con pantalla de 56 pulgadas en la sala de examen.
- Una suspensión en la sala de examen.
- Un conjunto de aparatos con salidas de video ya sea en la sala de examen o de control.
- Una mesa a un lado para controlar la pantalla (Pantalla táctil Innova Central).

### 1-2 Consola Innova

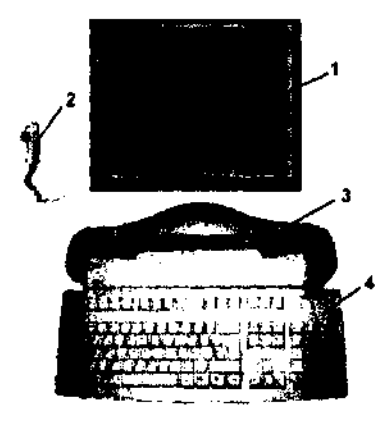

- 1 Pantalla digital Innova LCO color 2 Interruptor manual de exposiciÃ<sup>3</sup>n
- 3 Consola Innova
- 4 Teclado y ratÃ<sup>3</sup>n de la consola

Mariana Misucci Q⊏ µ<sub>ae</sub>wil ra Sia

ing, Equardo, Domingo, Pernandez.<br>Caestron, Italiaea

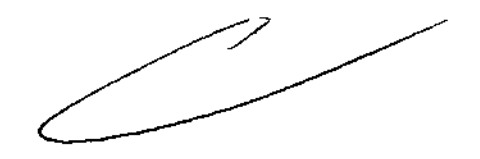

#### 1-1-2 Opcional

(La disponibilidad de las opciones depende del país y de la versión exacta del sistema)

- Interfaz del inyector  $\bullet$
- Extensor de la mesa para la cabeza
- Extensor de la mesa para los pies
- Monitoreo de la dosis de Diamentor
- Innova IVUS
- Reducir
- UPS
- Suspensión mural
- 3D en la sala
- Opciones TSUI: Mando multifunciones, caja multifunciones, caja multifunciones secundaria, mando muHifundones secundario, TSSC secundario, TSSC remoto.
- Rafí en el extremo de los pies de la mesa Omega
- Pedal secundario con cubierta
- Estación de trabajo (incluye aliemntación, sistema de procesamiento de imágenes, sistema de visualización de T,V)
- Programas:
	- InnovaBreeze
	- Innova Chase
	- Innova Spin
	- Innova30
	- InnovaCT
	- paquete OSA
	- InnovaSense/Contorno del paciente
	- Almacenamiento de fluoroscopia
	- Navegador en la sala y Enviar ángulo
	- Aplicación análisis de estenosis
	- Aplicación de análisis ventricular
	- Advantage Paste
	- Visualización simultánea de f1uoro con y sin sustracción.

Mariana Micucci e <sub>ಳಗ5</sub>ರe≺ąೆª ge Rea<sup>us</sup>care

ing Equardo Domingo Ferréndez<br>Director (1904-190

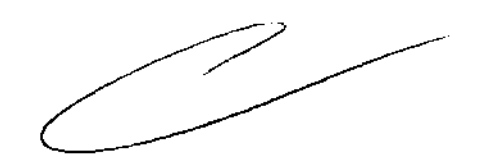

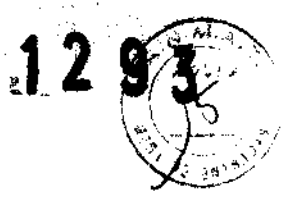

### 2 Especificaciones generales

Las especificaciones pueden cambiarse sin que se produzca modificación alguna en el comportamiento de sistema.

#### 2-1 'Generador

Las especificaciones se aplican al generador sin tener en cuenta el tubo Que se le asociará ni las aplicaciones del sistema.

- Potencia máxima
- Potencia máxima: 100 kW (se puede limitar, dependiendo del modo o la aplicación)
- Potencia promedio

La potencia promedio corresponde a la potencia promedio calculada en un largo periodo, supelior a una hora. Potencia promedio máxima: 3,2 kW (se puede limitar, dependiendo del modo o la aplicación)

- Rango de alta frecuencia usada por el generador de alta tenslón:2O kHz 60 kHz
- Gama de kV-mA kVde40kVa 125 kV mA máximos: 1000 mA
- Foco grueso mA máximos: 1000 mA Potencia máxima: 100 kW
- Focofino mA máximos: 400 mA Polencia máxima: 48 kW
- Foco comprimido mA máximos: 200 mA Potencia máxima: 16 kW

2-2-2 Posicionador lP (lateral)

- El brazo C permite inclinaciones desde 2° LAO hasta 115° LAO.
- El brazo e permite realizar una angulación craneal de 45' y una caudal de 90' del sistema de imagen.
- Velocidad de rotación del brazo C y el pivote del brazo C: 0° 10° por segundo.
- Gama del punto focal del tubo de rayos X al isocentro, 71 cm a 88 cm ( 27,9" a 34,6").
- Gama de entrada del detector al isocentro, 13 cm a 49 cm (5,1" a 19,3").
- Gama SID de 84 cm a 137 cm (33,1" a 54").
- lsocentro al suelo de 107 cm (42").

#### 2·2 Estativo

- 2-2-1 Posicionador LC (frontal)
- -8 brazo l rota en su eje vertical +/- 100"(lfmite autOmático fijado +/- 95').
- El brazo C desfasado (pivote) permite efectuar una rotación de compensación de -117"/+105"RAO/LAO.
- El brazo C permite realizar una angulación craneal de 50° y una caudal de 45° del sistema de imagen.
- La combinación de movimientos del brazo C y el brazo L permite efectuar una angulación craneal y caudal de +/- 55'.
- La profundidad de compensación del brazo de 107 cm (42 ") con el brazo L a 0° permite una cobertura femoral.<br>de la mayor parte de los pacientes.
- Velocidad de rotación del brazo C desfasado (Pivote) y del brazo C; O° 20° por segundo con el plano lateral aparcado; O' - 10' por segundo con e! plano lateral en la gama 150.
- Velocidad de rotación del brazo l: 10' por segundo.
- SID totalmente motorizada (8,9 cmls 3,5 pulg.ls).
- Gama SID de 85 cm a 119 cm (33,5" a 46,S¡ para IMOva 2121-IQ. Distando de reconido de 34 cm (13,4").
- Gama SID de 89 cm a 119 cm (35" a 46,8") para Innova 3131-IQ. Distancia de recorrido de 30 cm (11,8").
- Punto focal de! tubo de rayos X allsocentro 72 cm (28,3")
- lsocentro al suelo de 107 cm (42").

 $\begin{array}{c} \hline \end{array}$ C Mariaca Micucci Apoderada darê Ar**e**ên( ha 5 A

o Domingo Fer<mark>nández</mark> eundro estudu

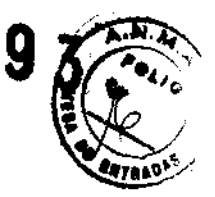

## **5 Mesa Omega**

La mesa Omega puede funcionar al tiempo que se acopla a la unidad de motor con la mesa subida e extendida al máximo; la mesa aguanta un peso máximo de 204 kg. Con la configuración de reanimación/c el tablero colocado sobre la base de la mesa puede aguantar un peso máximo de 254 kg.

Los usuarios pueden elegir entre dos configuraciones de la mesa: una versión compacta (Omega IV) o una larga (Omega V). Las especificaciones son similares para ambas configuraciones, a menos que se indida contrario en la tabla siguiente:

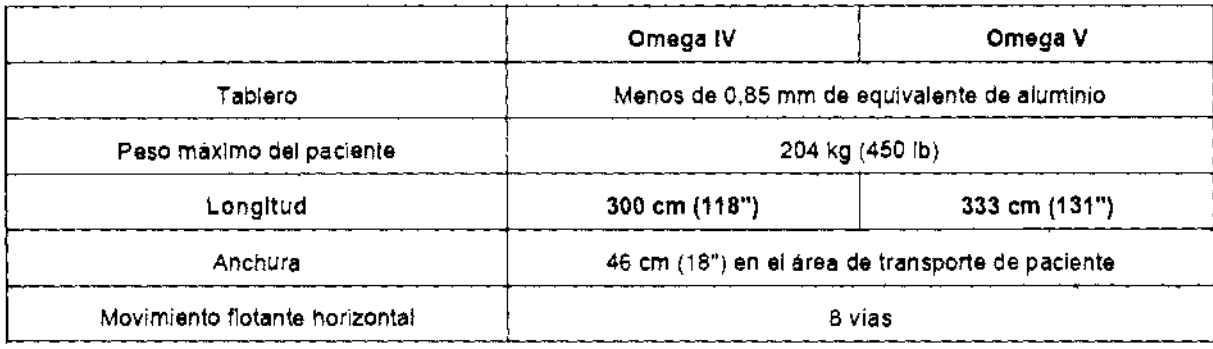

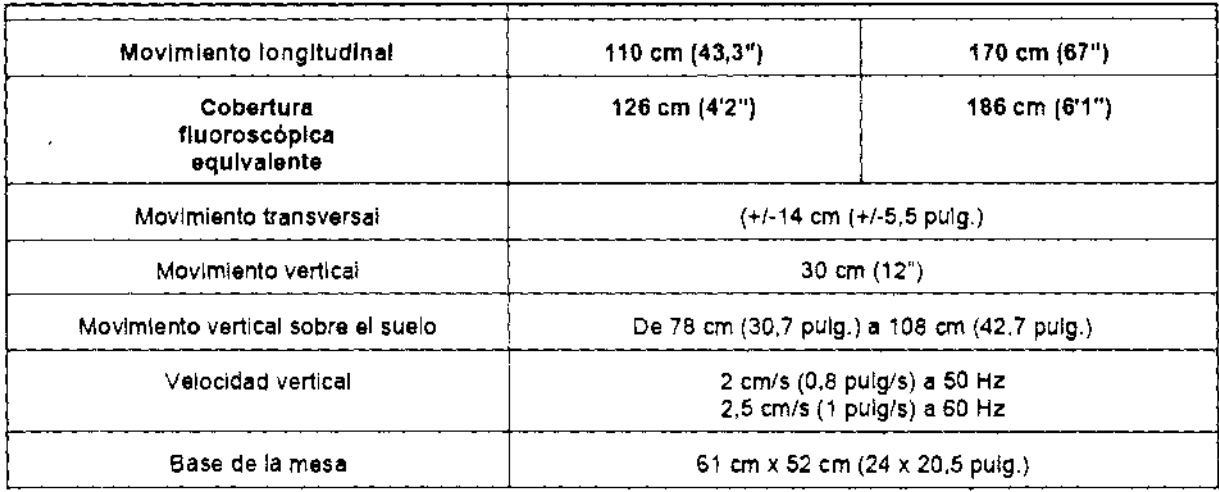

## **Encendido del sistema**

Para encender el sistema Innova:

• Pulse el botón de Encendido y apagado [O n/Off] en la consola Innova durante 0.5 segundos.

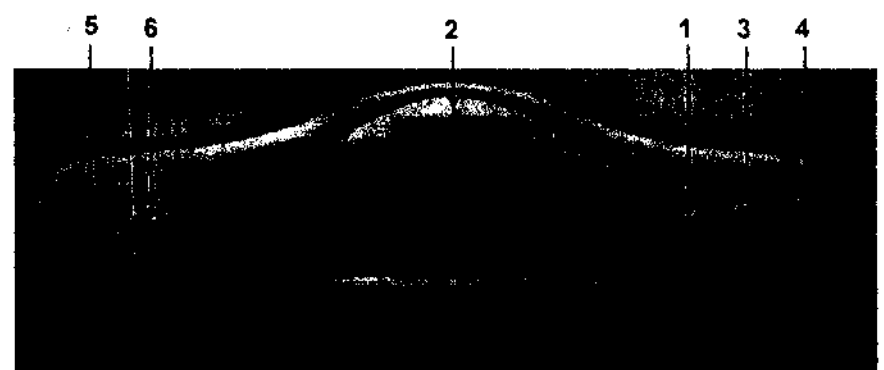

- 1 Indicador de rayos X
- 2 Alarmas
- 3 Reinicialización del sistema
- 4 ENCENDIDO/APAGADO
- 5 Reinicio del temporizador de rayos X
- 6 ENCENDIDO/APAGADO de la inyección automática

Nota: En caso de que se requiera encender el sistema inmediatamente después de haberlo apagado, espere hasta que la consola de la sala de control se encuentre totalmente ennegrecida antes de iniciar el encendido del sistema. La consola de la sala de control permanece negra durante aproximadamente 1 minuto antes de de inicia del sistema. La consola de la sala de control permanece negra durante aproximadamente 1 minuto antes de

Маглана - Місцесі Apoderada Health are drogan as  $\mathcal{R}$  :

lrig. Eduardo: Dorningo: Fernandez  $\chi_{\rm Re}$ ara $\chi_{\rm K}$  i $\chi_{\rm max}$ 

que aparezca la nueva imagen, pero se tiene en cuenta la acción de encendido. No hay necesidad de encender nuevamente el sistema durante este minuto en que la pantalla permanece negra. Si se ha cortado la alimentación al sistema Innova mediante el ruptor principal del circuito, siga estos pa adicionales para encender el sistema.

- Asegúrese de que se haya desbloqueado el botón de emergencia de la pared.
- Si es necesario, encienda (O N) el ruptor principal del circuito.
- Encienda la caja de distribución de alimentación (POS) mediante el botón [On].

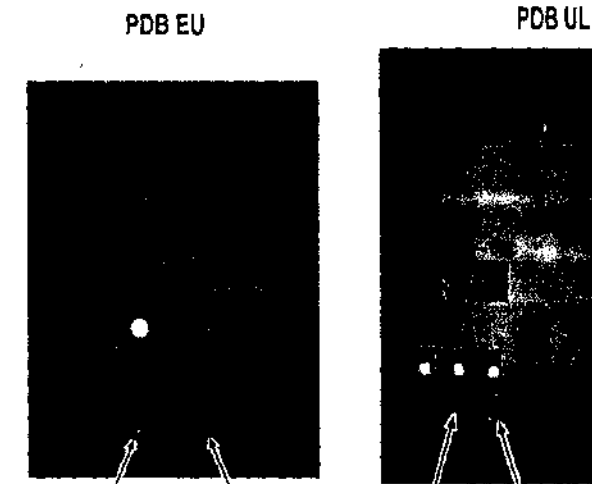

**APAGADO** 

ENCENDIDO

**ENCENDIDO** APAGADO

• Si se instala la opción del monitor de pantalla grande:

- Pulse el botón UPS de ENCENDIDO de la vitrina grande durante 3 segundos (Elemento 1).

- Espere 30 segundos a que el "Indicador de encendido" del UPS permanezca ENCENDIDO (Sin parpadear) (Elemento 2).

### 4 Apagado del sistema

- Seleccione [End Exam] (Finalizar examen) en la consola digital.
- Pulse el botón verde de encendido y apagado de la consola Innova.
- Espere unos 30 segundos a que el sistema se apague.

#### 4-1 Reinicio de emergencia

El Reinicio es en realidad un proceso de una etapa que puede tardar hasta 400 segundos.

DIRECTRIZ: se recomienda APAGAR el sistema al final del día utilizando el botón verde de la consola del sistema. Como alternativa. puede reiniciar el sistema cada mañana utilizando el botón blanco de la consola del sistema.

Si surgiera un problema durante o después del reinicio del sistema:

- 1. Pulse el botón de Parada de emergencia de la sala.
- 2. Desbloquee la Parada de emergencia.
- 3. Encienda el distribuidor de la alimentación.
- 4. Reinicie y encienda (ON) el Interruptor manual del panel frontal del armarlo del generador.

5. PUise el botón verde de la consola del sistema. si no está encendido.

 $1293$ 

El sistema de imagen cardiovascular Innova 2000 incorpora el detector digital de semiconductores Revolution ™ exclusivo de GE, que le ofrece un alto rendimiento de imagen muy homogéneo en la gama completa de procedimientos angiográficos.

El intensificador de imagen (II) y la cadena de la imagen asociada se han utilizado en el sector de la angiografía cardiaca desde los años 50. La tecnología del II se ha ido desarrollando y mejorando durante años, pero hoy;por hoy ya no puede aportar más. Se han realizado todas las pruebas y los procedimientos conocidos con el fin de mejorar la calidad de la imagen para el tipo de diagnóstico y los procedimientos de intervención que Se estén llevando a cabo en la actualidad en las salas de hemodinámica. El sector empresarial tenia que incofporar.la tecnologla del momento para actualizarse y satisfacer las necesidades del sector médico con los aportes de las nuevas tecnologias. Las computadores se desarrollaron a la par que la tecnologla digital y en perfecta armonio con la misma.

GE Healthcare (GEHC) comenzó a desarrollar el panel plano digital a principios de los años 80. En 2000, GEMS comercializó el primer detector digital de panel plano Revolution (OFP): Innova 2000.

Mariana Micucol ativ<br>Apoderaca

':fln Eduardo Domingo ¡:¿,.ntnc:~

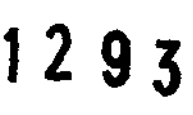

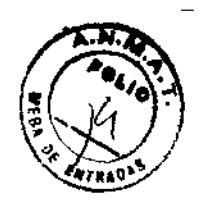

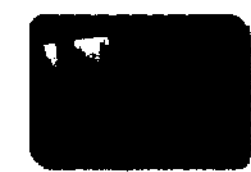

OFP sustituye al intensificador de imagen analógico (11), la óptica de cámara, el tubo de recogida o la cámara CCO y los convertidores de analógico a digital. Por lo tanto, proporciona la primera cadena de exploración completamente digitel. Gracias a la sustitución de los componentes que degradan la calidad de la imagen por un detector DFP, puede adquirir información con un mínimo de pérdidas. Como resultado, se obtiene una mejor calidad de imagen.

El sistema 2121-IQ/3131-IQ utiliza el mismo detector digital de panel plano (DFP) de 21 cm o 31 cm en el plano frontal y en el plano lateral validado en el sistema 2100-10/3100-10.

### **1 Cadena de Imágenes**

Cadena de imágenes convencionales con intensificador de imagen

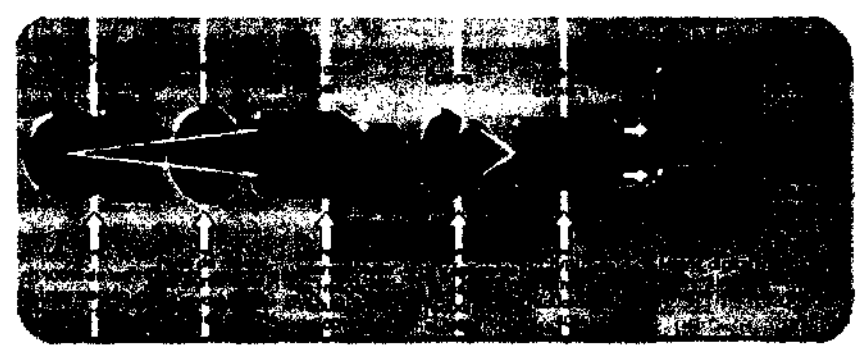

Componentes del intensificador de imagen:

- 8 intensificador de imagen recibe los rayos X emitidos.
- El intensificador de imagen transforma los rayos X en luz.
- Una abertura situada entre la salida de fósforo y la cámara de video controla la cantidad de luz que entra en la cámara.
- La cámara de video convierte la luz en una señal electrónica analógica.
- La señal analógica se envía al convertidor digital.
- La señal digital se expresa como un grupo binario de números y aparece en el monitor de imagen.

Considere el cambio que se produce al atladir un detector digital a la ecuación.

,~, <sup>&</sup>gt;,,>-,~. .,:'-:;;';(if': ,,;:.,. :':dC:",J.'t *t*  Cadena de imágenes cardiacas digitales con detector de pañel piano.

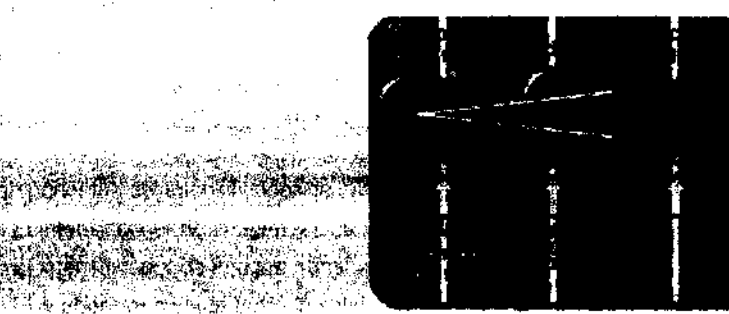

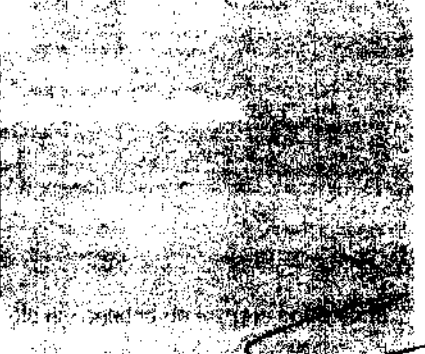

• El detector digital recibe los rayos X emitidos.

Este detector digital revolucionario sustituye todo excepto el tubo de rayos X y el paciente.

Corno puede comprobar, se reduce el número de piezas totales que intervienen en la conversión de cadenas de .imágenes analógicas a digitales. Los cambios realizados en los componentes<br>· cálidad de la limagen. No sólo existen menos piezas cuyo funcionamiento<br>· ménor niúnero de piezas que optimizar. La calidad de una cadena de imá débit. Recuerde que cada paso de este proceso supone una cierta degradación de la señal de rayos X incluso si se han optimizado los componentes individuales para la aplicación. Como resultado y por lo general para general una imagen se utíüzamenos del 40% de la infonnación original.  $135.32.34$ 

'Debido a su alta eficacia de detección cuántica (DQE), este detector tiene potencial información de la imagen original. Pone al alcance del usuaño una amplia posprocesamiento para mejorar la señal, incluidas muchas que se pueden aplicar automáticamente.

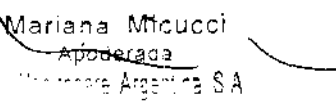

Lauardo Domingo Femiliniae

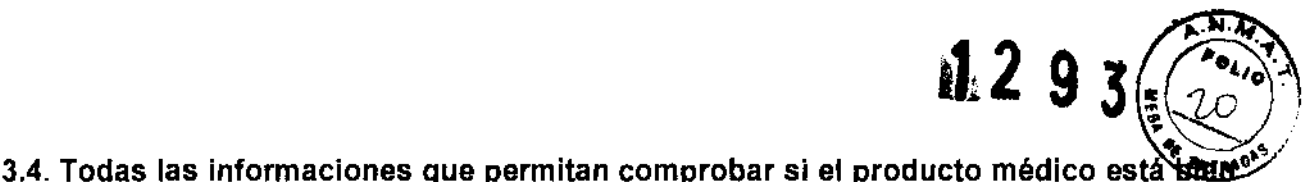

instalado y pueda funcionar correctamente y con plena seguridad, asi como los datos relativos a la naturaleza y frecuencia de las operaciones de mantenimiento y calibrado que haya que efectuar para garantizar permanentemente el buen funcionamiento y la seguridad de los productos médicos;

2-2 Asegurarse de que el equipo funciona antes de cada uso el presentamente primere Inspeccione visualmente el equipo en busca de danos y partes que falten. No encenda el equipo si alguna de las cubiertas no está en su lugar, ya que partes eléctricas o mecánicas peligrosas pueden quedar expuestas. Venfique que los siguientes mandos funcionan correctamente: Mandos del movimiento, activadores de movimiento y frenos de la mesa,  $\vec{f}^{\,2}$ Ajuste automético del colimedor. 玉米美美人美人 EL AJUSTE CORRECTO DE LA COLIMACIÓN SE DEBE VERIFICAR DURANTE EL MANTENIMIENTO PERIÓDICO. VEA EL APARTADO "MANTENIMIENTO PERIÓDICO" E AVISO. INSPECCIÓN". EL MÉTODO SE DESCRIBE EN EL MANUAL DE SERVICIO. ા કે પ્રેસ સ્વાર્થ છે. Paradas de emergencia. in ins dragationes de composibility. COMPRUEBE, UNA VEZ AL MES, LAS PARADAS DE EMERGENCIA DE LA PARED Y DEL **AVISO** PANEL DE MÁNDOS. <sub>Medid</sub>as (para el ser a componente en 1999) suas suas **componentes** p Detectores de colisión y la rutina para salir de las colisiones. A DIARIO, COMPRUEBE LOS DETECTORES DE COLISIÓN PULSANDO CUALQUIERA DE AVISO : ELLOS.

.<br>Tono y visualización de merceles de error recuente a la versidade esercicio KA.

Asegurese de que no aparece ningún mensaje de alarma en la consola ni el monitor (consulte la sección Mensajes de Alarma). 

Los mandos dañados pueden provocar movimientos inesperados. No haga funcionar el equipo si los mandos no funcionan correctamente.

Si cubre el equipo con fundas estériles u otros revestimientos de protección, asegúrese de que éstos no interfieran [35] con los mandos de movimiento o los activadores de movimiento.

Nota: Para cumplir con las reglamentaciones locales, se debe mantener una copia de estas compropadones funcionales junto con el equipo.

## **Programa de mantenimiento**

Para obtener un rendimiento continuo y seguro de este equipo de rayos X, debe definir un programa de mantenimiento periódico. Es responsabilidad del propietario suministrar este servicio.

Los requisitos de mantenimiento periódico que se describen en el Manual de servicio del sistema se presentan en la tabla siguiente.

Los procedimientos de mantenimiento periódico deben ejecutarse siguiendo el calendario del Diario del sistema de imágenes cardiovascular Innova 2000, que forma parte del Manual de servicio del sistema .

Microsof ariaMau<sup>www.</sup><br>Arbdetada<br>Arbdetadaria  $\sim$   $\sim$ 

Ing. Eduardo, Dominigo, Pernéndez<br>~O resp.:: 0.000 raises

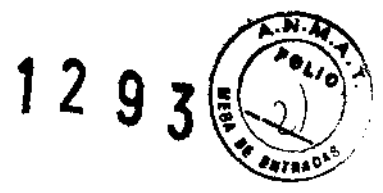

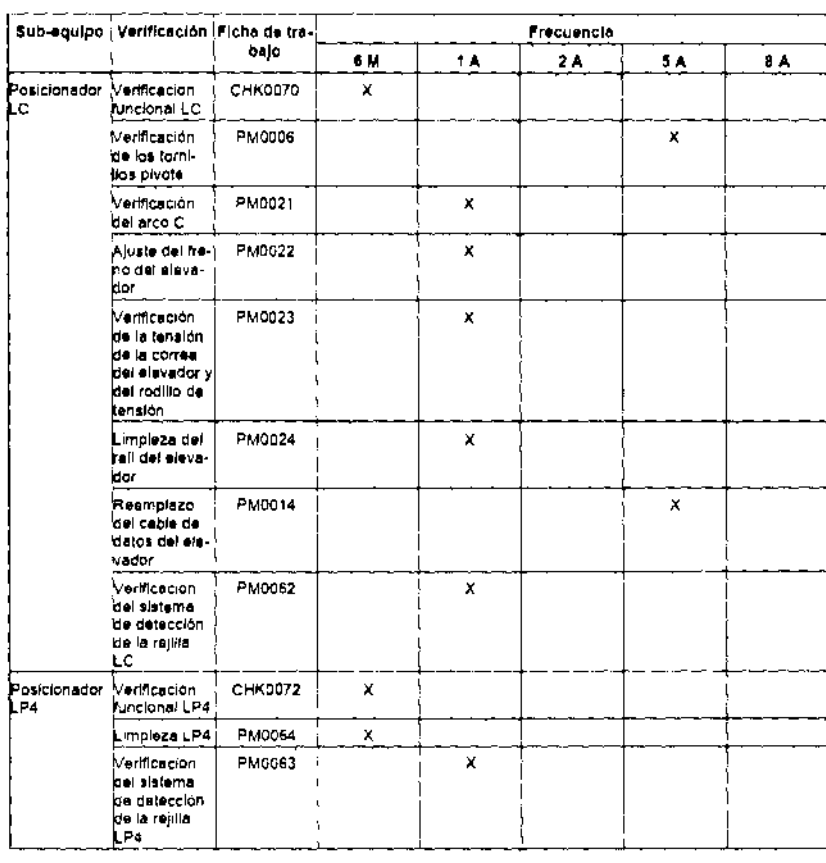

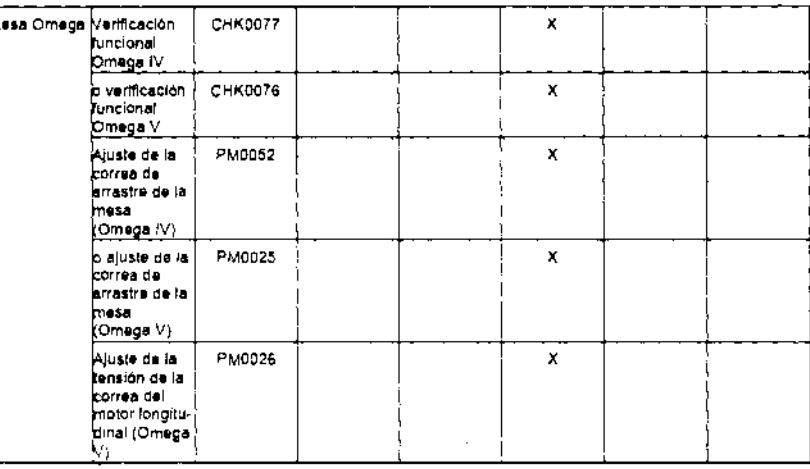

Mariana Micucci<br>The Healthere Argentine State

р

 $\sim$ 

 $\overline{\phantom{a}}$ 

ing Eduardo Domingo Pamández<br>- GRESTOR TECLLOP

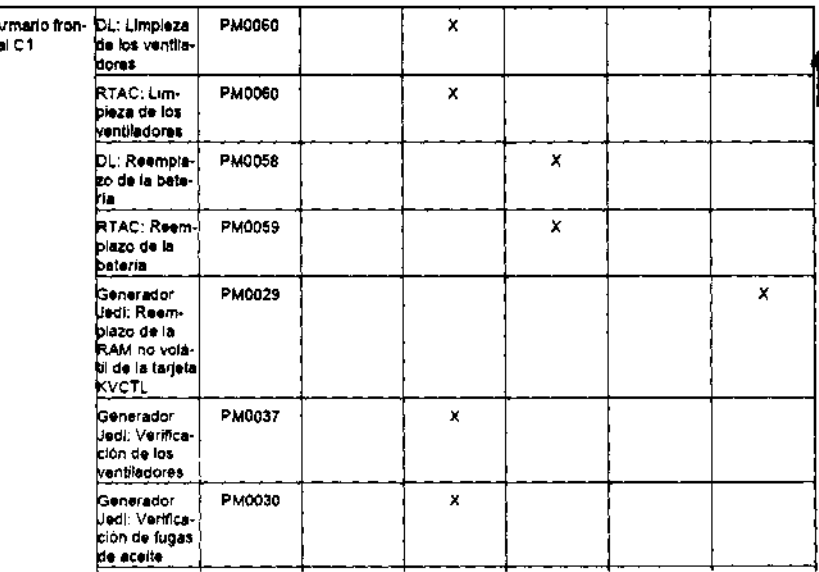

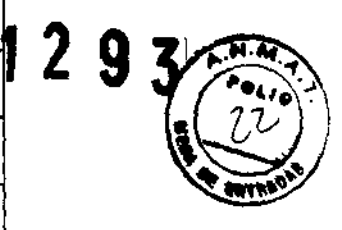

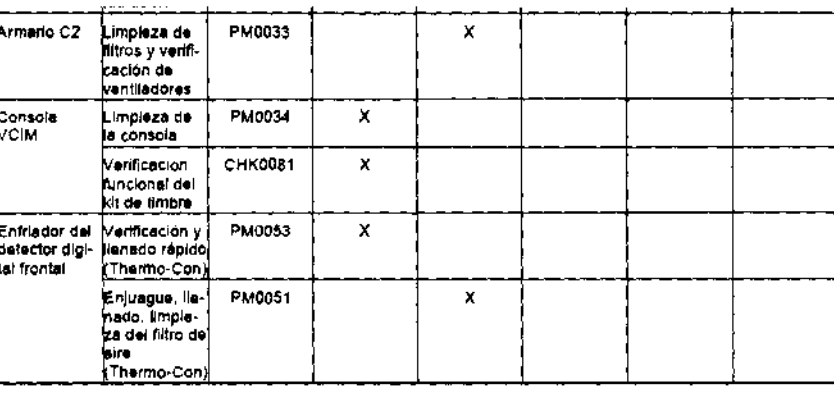

Mariana Micucci م<br>تاریخ 18 فروند  $\frac{1}{\sqrt{1+e^{2}}}\left(1-\frac{e^{2}}{e^{2}}\right)$ 

 $\sim 10^{-11}$ 

 $\sim$   $\epsilon$ 

 $\epsilon$ 

 $\overline{\phantom{a}}$ 

ing, Eduardo, Dolariya, Persóndez.<br>Music Diffeotol, Tablico

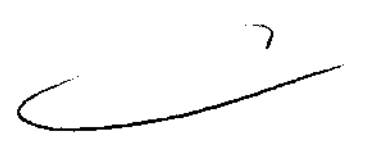

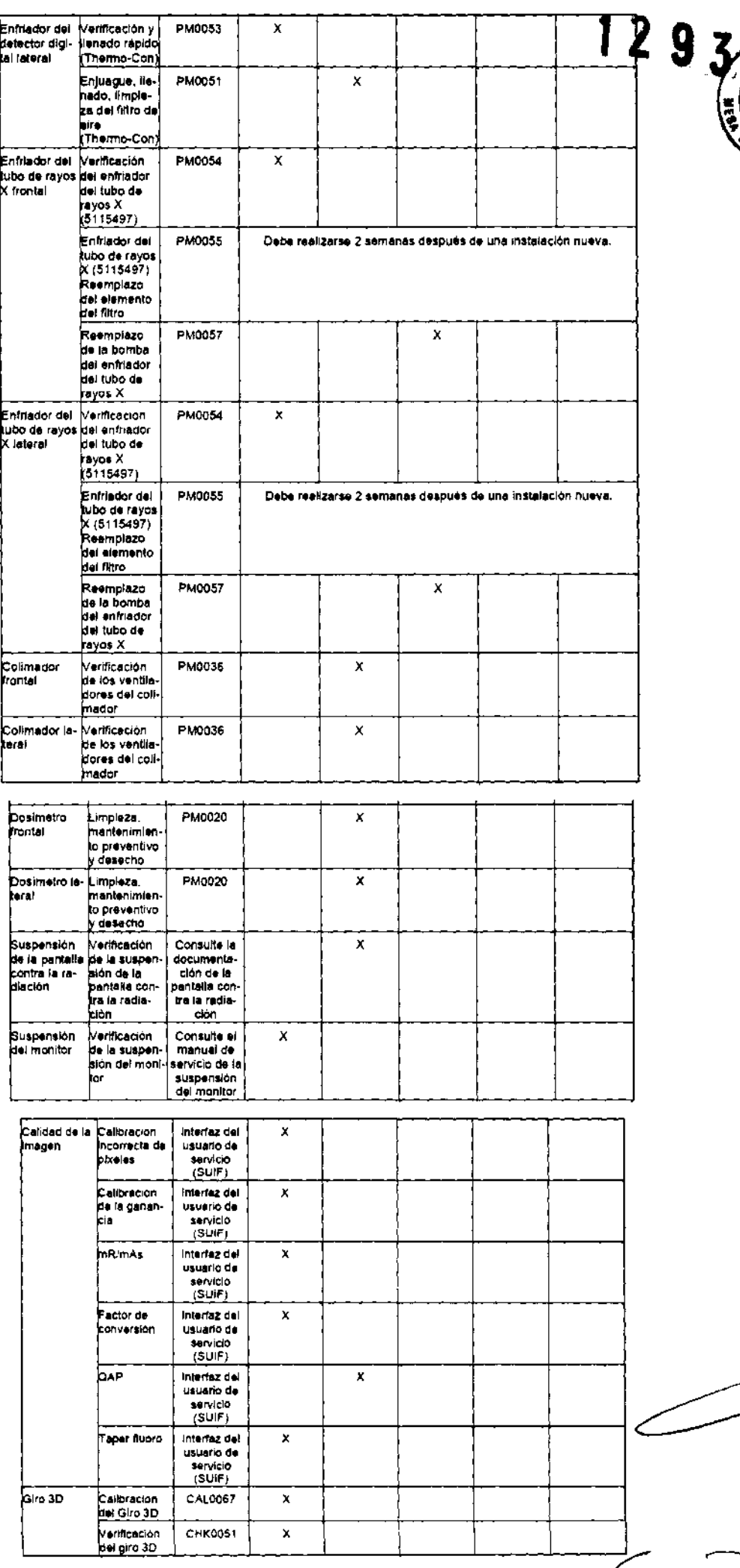

Mariana Micucci<br>Appderada<br>- Les mars Araenina Sifi

 $\overline{\phantom{a}}$ 

 $\tilde{\mathbf{c}}$ 

 $\sim$   $\alpha$ 

 $\sim$   $\epsilon$ 

 $\mathcal{L}_{\mathcal{A}}$ 

ing Kalarda Daminga Peméndez.<br>Tanah Takatan teorida

 $\overline{\phantom{a}}$ 

ক্ৰিয়

# **Programa de control de calidad (QAR)2 9**

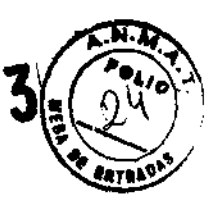

#### 1-1 ¿Qué es QAP?

OAP slgnltlca 'Programa de control de calidad", aplicación que evalúa la calidad de la Imagen del sistema Innova.

OAP no es un programa patentado.

1-2 ¿Cómo Iniciar QAP?

Se puede acceder a QAP desde la interfaz de servicio del usuario (SUIF). Para acceder a la Interfaz de servicio del usuario. haga ellc en el botón Herramientas en la parte superior Izquierda de la pantalla digital Innova.

El usuario debe enseguida hacer clic en el botón de Evaluación de la calidad en el área de navegación y seguir las instrucciones de OAP en la pantalla.

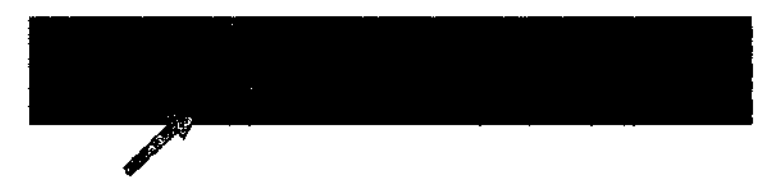

#### 1-3 Páginas Web

Cuando aparece la página de inicio de QAP, el usuario debe seleccionar un plano (frontal o lateral) en la barra de<br>herramientas de la aplicación. No es posible utilizar QAP en los planos frontal y lateral simultàneamente,

Tras seleccionar un plano. el usuario debe seguir las Instrucciones *y* recorrer las distintas páginas hasta obtener " estado de calidad de la imagen.

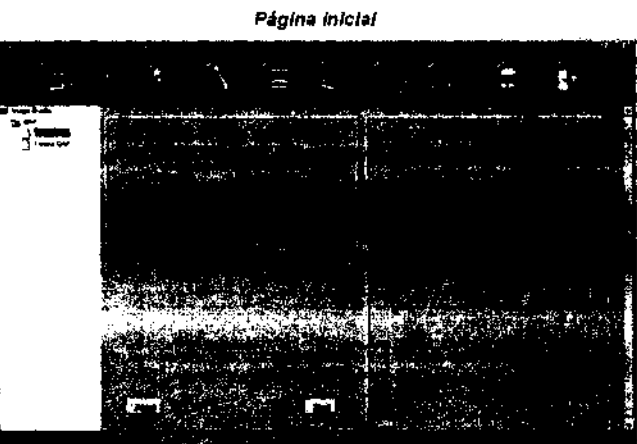

Página de adquisición

Micucci Mariana FDc e.ags THE Healthcare Argentina SIX

ing Eduar<mark>da Do</mark>biingo Fer<mark>nández</mark><br>Ligações (1964-199

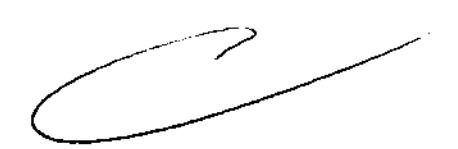

#### 1-4 Estado

Una vez adquiridas todas las imágenes y finalizado el procesamiento. la aplicación muestra el estado siguiente:

~I programa de control de calidad se ha completado satisfactoriamente.

a calidad de la Imagen es óptima.

El programa de control de calidad ha fallado.

a calidad de la imagen no es óptima.

Vuelva a ejecutar la aplicación o llame al servicio de GE.

El programa de garanlla de calidad (OAP) no pUdo realizarse.

¡:rror interno.

Avise al servicio técnico de GE. SI es la primera vez que ejecuta OAP tras Instalar un software. debe ejecutarlo en ambos planos para obtener el resultado.

#### 1-4-1 Otras medidas del sistema

Esta sección tiene como objetivo proporcionar instrucciones específicas a especialistas o al personal técnico a cargo del mantenimiento y del funcionamiento del sistema (por e).. de la medición del nivel de dosis).

 $1-4-2$  Instrucción n.º 1

Necesita abrir la página SUIF y hacer elic en "System Parameters" ("Parámetros del sistema") del diagrama de selección para poder ver los valores del último parámetro de adquisición. Para acceder a la interfaz de usuario de servicios (SUIF). haga clic en el balón "Service" ("Servicio") del Browser OL.

1-4-3 instrucción n.º 2

Consulte en el Manual de servicio del "Sistema de imagen cardiovascular biplano Innova 2121-10/3131-10" los procedimientos recomendados para medir la dosis.

1-4-4 Utilización de maniquies metálicos

En nuestros sistemas. los parámetros de rayos X se controlan mediante un aparato de control de exposición automática que asegura una calidad de Imagen óptima modificando el voltaje del tubo, la corriente y la anchura del pulso de exposición necesarios para el espesor de paciente dado.

En el caso de los modos dinámicos. al principio de cada adquisición y si se realizan cambios de colocación

durante la adquisición, el aparato de control está diseñado para ofrecer una convergencia rápida y estable para tejidos anatómicos.

Con el modo OSA, el aparato de control está diseñado para ofrecer una predicción sencila y precisa de la técnica OSA. basada en la técnica tluoro anterior y otros parámetros.

No obstante, con los modos dinámico y OSA, esta respuesta óptima no se asegura cuando el campo de visión está cubierto por otros materiales: en concreto. podria producirse un comportamiento extraño al reproducir imágenes con manlquies metálicos.

Algunas de las mediciones fislcas convencionales se llevan a cabo utilizando maniquies metálicos (de cobre y/o aluminio) para simular la atenuación en el paciente.

Estos se seleccionan de tal forma que la absorción total de rayos X del maniquf sea similar a la de un paciente medio. No obstanle. debido a que los números atómicos de los manlqules de metal son muy superiores a los de los elementos de un paciente real. la respuesta que ofrecen a las variaciones de voltaje del tubo es muy distinta. En la práctica. esto significa que los maniquies metálicos son mas sensibles a los ajustes de voltaje que las anatomias reales.

En consecuencia para el modo dinámico. cuando el aparato de control de exposición trata de regularse para un manlqui de metal, puede sobrerreaccionar y producir técnicas oscilatorias (los valores de kV y mA mostrados pueden aumentar o disminuir perlódicamenle). Estas oscilaciones son normales con los maniqules de metal y no se producen en presencia de una anatomia real.

Como consecuencia para el modo OSA. cuando e' control de exposición de OSA trata de regularse para un manlqui de metal, puede sobrerreaccionar y producir técnicas superiores a las previstas para uso cllnico. Las técnicas superiores de este tipo son normales en presencia de maniquies metálicos cuando la diferencia de kVp entre el valor kVp seleccionado para la secuencia OSA y la secuencia tluoro anterior es superior a unos 10 kVp. y no se producen en presencia de anatomica real o cuando la diferencia de kVp mencionada es inferior.

Para evitar estos efectos. se recomienda utilizar manlqules de agua. plexiglás o anatómicos. que se asemejan mucho más a los tejidos reales en cuanto a sus propiedades de absorción de rayos X.

/lustración: ejemplo de respuesta relativa de un maniquf de agua. plexiglás (PMMA) y metálico al voltaje del tubo (kVp). Simulación basada en: IPEM: Institule of Physics and Engineering In Medicine. Report 78 Catalog of Olagnostic X-Ray Spectra and Other Data K Cranley. B.J. Gilmore. G.w.A Fogarty y L. Oesponds .

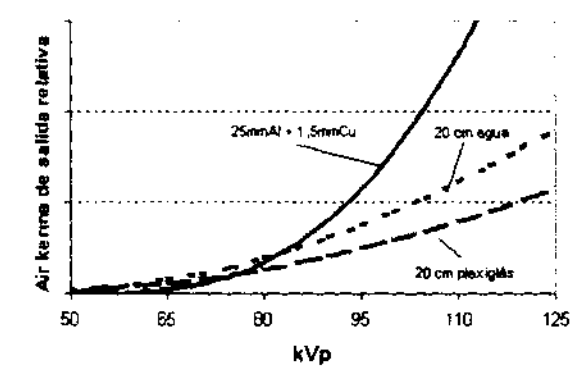

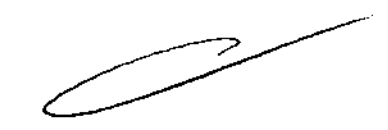

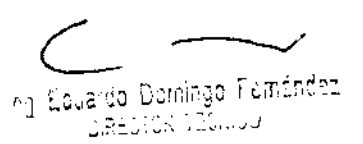

2

Wariana Micucci Apoderada **WARRENT** 

### 2 Control de los parámetros

### 2·1 Los parámetros que se controlan son:

- Ruido electrónico
- $\bullet$ Ruido en bruto asociado
- Uniformidad del brillo
- Uniformidad de la relación señal-ruido
- Plxeles defectuosos  $\mathbf{r}$

#### • Espectro de potencia del ruido

- Factor de conversión
- Función de transferencia de la modulación
- Uniformidad de la resolución
- · Linearidad de la gama dinámica
- Precisión de la gama dinámica
- Relación contraste-ruido
- Contraste

### 2·2 Frecuencia

QAP se ejecuta de manera regular cada semana o al menos cada mes.

El OnLine-Center recupera automáticamente las conexiones.

### 3 Criterios de calidad

El estado de aceptación o de rechazo se obtiene comparando los valores en curso con valores determinados que indican calidad de Imagen de óptima. Esto se realiza utilizando la metodologla 6-sigma.

#### 4 Material

Para, efectuar el programa QAP, necesita la valija CAP, que contiene:

• El manlqui de campo plano (20 mm Al):

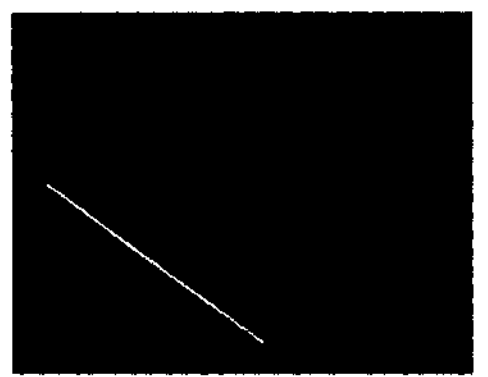

• El soporte del manlqul di CAP + t' diSpositivo redOndo dt QAP

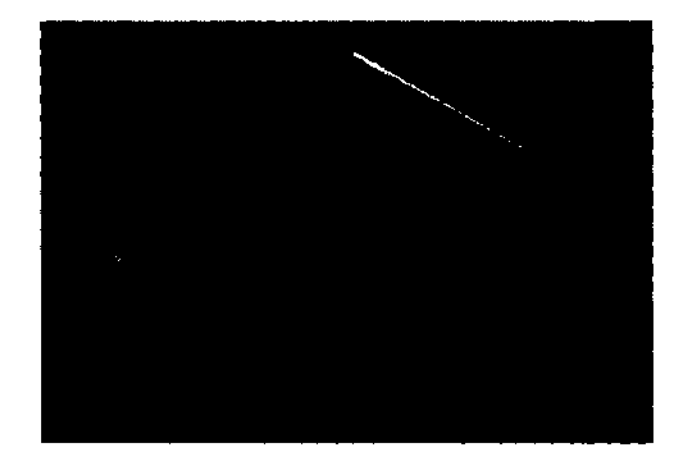

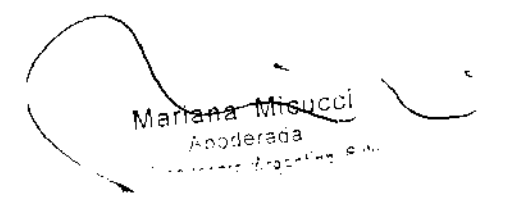

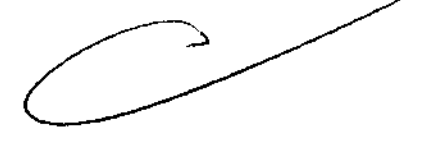

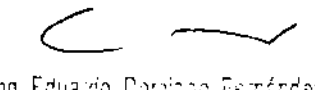

ing. Eduaido Domingo Fernández  $\mathfrak{a}$ Reutún i i $\mathfrak{a}$ i. J $\mathfrak{a}$ 

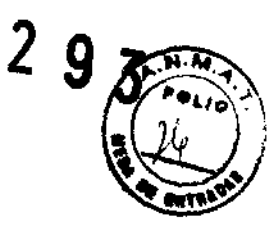

3.5. La información útil para evitar ciertos riesgos relacionados con la implantación del producto médico;  $129$ 

### Uso dentro del entrono del paciente

Todos 105 componentes del sistema están diseñados para su uso apropiado dentro del entorno del paciente, y adicionalmente cumplen con las relevantes normas (UL 2601, lEC 60601-1).

3.6. La información relativa a los riesgos de interferencia recíproca relacionados con la presencia del producto médico en investigaciones o tratamientos especlficos;

No Aplica.

3.7. Las instrucciones necesarias en caso de rotura del envase protector de la esterilidad y si corresponde la indicación de los métodos adecuados de reesterilización;

No Aplica.

3.8.' SI un producto médico está destinado a reutilizarse, los datos sobre los procedimientos apropiados para la reutilización, incluida la limpieza, desinfección, el acondicionamiento y, en su caso, el método de esterilización si el producto debe ser reesterilizado, asl como cualquier limitación respecto al número posible de reutilizaciones.

No Aplica.

En caso de que los productos médicos deban ser esterilizados antes de su uso, las instrucciones de limpieza y esterilización deberán estar formuladas de modo que si se siguen correctamente, el producto siga cumpliendo los requisitos previstos en la Sección I (Requisitos Generales) del Anexo de la Resolución GMC N° 72/98 que dispone sobre los Requisitos Esenciales de Seguridad y Eficacia de los productos médicos;

No Aplica.

Mariana Micucci Apode: <sup>ad</sup>

Irg. Eduardo Doringo Pernández ~I;:::'''¡; ~:\ -1 ~~o¡, • ...I.J

3.9. Información sobre cualquier tratamiento o procedimiento adicional que deba realizarse antes de utilizar el producto médico (por ejemplo, esterilización, montale a final, entre otros);

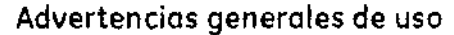

ana\_M<sup>ici</sup>

<del>w</del>ealndare Ar

# & ADVERTENCIA: No cargue programas no específicos del sistema en el ordenador del mismo, ya que el sistema operativo podrfo bloquearse y provocar una pérdida de dotas.  $\Delta$ ADVERTENCIA: Cuando los hoya, los tubos y conductos conectados 01 paciente deben tener longitud suficiente paro llegar al sistema sin apretarlos ni estirarlos. &  $\overbrace{\text{CUDADO:}}^{\text{AD}}$ & ADVERTENCIA: Es necesario utilizar soportes y un sistema de frenado adecuados cuando un niño deba estor de pie sobre la mesa paro un examen. Durante la exposición a los rayos X, no debe haber ninguna otra persona en la sala de exámenes con la excepción del paciente. Si poralguna circunstancia alguna otra persona necesitase entrar en la sala de exámenes cuando haya o pueda haber exposiciones a los rayos X en curso, esa persona deberá estar protegida. tal y como establecen las prácticas de seguridad aceptadas. ADVERTENCIA: Compruebe el estado del colimador antes de utilizar este equipo para evitar que se caigo.  $\wedge$ ADVERTENCIA: Paro evitar que el paciente se lesione 01 subir o bajar de lo meso flotante. subo el tubo de royos X y desplace el soporte del tubo a un lateral. & CUIDADO: Compruebe si existen obstáculos antes de mover el equipa; na lo dirija hacia objetos fijos. & CUIDADO: Tenga cuidado de no tropezar con el cable extendido del detector.  $\Delta$ ADVERTENCIA: Cuando lo mesa no recibe corriente eléctrica. el tablero se puede mover libremente. Para evitar lesiones. supervise el movimiento del tablero.

109 Edua¡do Oom'¡ngo F8intnCez.

 $\lambda$ Reditū $\lambda$ ini $\tilde{\lambda}$ 

3.10. Cuando un producto médico emita radiaciones con fines médicos, la infortina relativa a la naturaleza, tipo, intensidad y distribución de dicha radiación débe 全員 descripta;

Las instrucciones de utilización deberán Incluir además Información que permita al personal médico Informar al paciente sobre las contraindicaciones y las precauciones que deban tomarse. Esta información hará referencia particularmente a:

3.11. Las precauciones que deban adoptarse en caso de cambios del funcionamiento del producto médico;

SIEMPRE QUE MANEJA EL EQUIPO, ESTÉ ALERTA SOBRE LA SEGURIDAD. DEBE<br>CONOCER BIEN EL EQUIPO, DE MANERA QUE PUEDA IDENTIFICAR CUALQUIER ERROR DE FUNCIONAMIENTO QUE PUDIERA CONSTITUIR UN RIESGO. SI SABE QUE HAY UN MAL FUNCIONAMIENTO O UN PROBLEMA DE SEGURIDAD, NO USE ESTE EQUIPO HASTA QUE EL PERSONAL CUALIFICADO CORRIJA EL PROBLEMA.

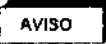

AVISO **J** SI NO RESPETA LAS INSTRUCCIONES DE FUNCIONAMIENTO Y LAS PRECAUCIONES DE SEGURIDAD, PUEDE PROVOCAR HERIDAS GRAVES AL PACIENTE, A TERCEROS O A SÍ MISMO.

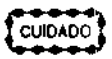

El botón de activación y desactivación del poslclonador sólo activa *y* desactiva los mandos de la Caja o el Mando multifunciones y el Mando del sistema en el lado de la mesa. No activa ni desactiva los mandos del freno del tablero del conmutador de pie de fluoroscopia/radiografia o de la empuñadura de desplazamiento de la mesa.

Interfaz de usuario dei sistema biplano - Mando del sistema en el lado de la mesa (TSSC)

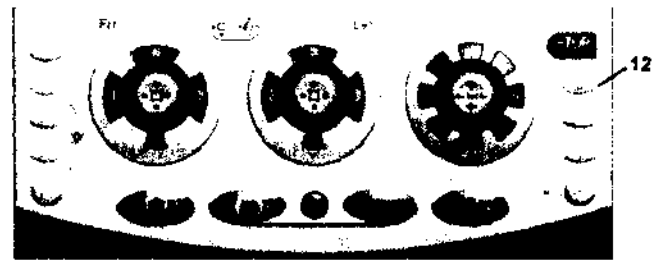

12 Botón de activación y desactivación del poslcionador: active este botón para desactivar todos los mandos del eje de la mesa o el estativo (luz del botón ENCENDIDA). pulse de nuevo este botón para reactivar todos los mandos del eje de la mesa o el estativo (luz del botón APAGADA),

5-9 Evacuación del paciente en caso de emergencia (corte de corriente, fallo del equipo)

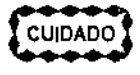

SI se presenta un corte de alimentación cuando el paciente está entre el receptor de Imágenes y la mesa, puede liberar al paciente tirando manualmente de los pies de la mesa, de forma longitudinal, y girándola posteriormente. Esta operación puede necesitar la Intervención de más de una persona.

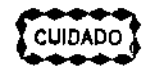

SI el plano lateral está en la "gama fuera de ISO", puede que sea necesario mover el estativo lateral hacia la posición de aparcamiento hasta que pueda girarse el tablero. El carro y el pivote laterales siempre pueden moverse de forma manual (pueden ser necesarias 2 personas para mover el estativo lateral).

3.12. Las precauciones que deban adoptarse en lo que respecta a la exposición, en condiciones ambientales razonablemente previsibles, a campos magnéticos, a

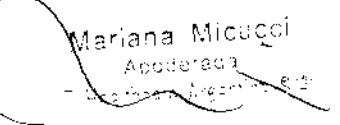

res Don<sup>its</sup> .<br>Ingo ine mandez ~ :.;,~::~;::;;\ ~~::"¡,,~J

influencias eléctricas externas, a descargas electrostáticas, a la presión variaciones de presión, a la aceleración a fuentes térmicas de ignición, entre otras

88. 小老爷

网络紫罗

## Seguridad contra la radiación.

Utilice siempre las técnicas adecuadas en coda procedimiento para minimizar la exposición a los rayos X y obtener los mejores resultados de diagnóstico. En particular, debe conocer en detalle las precauciones de seguridad antes de operar este sistema. Se recomienda utilizar las técnicas predeterminadas del sistema para las adquisiciones AEC, especialmente al realizar análisis de energía duai. Las técnicas predeterminadas han sido concebidas para optimizar los parámetros de procesamiento de imágenes.

# ≜

CUIDADO: Proteja de la radiación a la familia u otros acompañantes del paciente que se encuentren cerca del squipo. Proteja de la radiación también a los técnicos que trabajan cerca del equipo.

# ④

CUIDADO: Utilica siempre las técnicas adecüadas en coda procedimiento para minimizar la exposición a los rayos X y obtener los mejores resultados de dlognostico. En particular, debe conocar en detalle las precauciones de seguridad antes de operar este sistema. Se recomienda utilizar las técnicas predeterminados del sistema para las adquisiciones AEC, especialmente al realizar análisis de energia dual. Las técnicas predeterminadas han sido concebidas para optimizar los parâmetros de procesomiento de imágenes.

# Л

**CUIDADO:** 

Durante la exposición a los rayos X, no debe haber ninguna otra persona en la sala de exámenes con la excepción del paciente. Si por alguna circunstancia alguna otra persona necesitase entrar en la sala de exômenes cuando haya : o pueda haber exposiciones a los rayos X en curso, esa persona deberá estar protegida, tal y como establecen las prácticas de seguridad aceptadas.

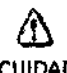

CUIDADO: El conjunto del tubo y el colimador utilizados en este sistema se han a comprobado para asegurar una filtración total mínima de 2,8 mm Al. Cuando cambie alguno de estos elementos, asegúrese de que la filtración total mínima para este equipo de rayos X es de 2,8 mm Al.

# ⚠

CUIDADO: Las dimensiones del campo actual de rayos X (FOV) y la SID se indican en el producto. Asegúrese de que utiliza el campo de rayos X correcto para el examen en curso.

# A

CUIDADO:

Asegúrese de que no hay ningún otro accesorio o material en la trayectoria del haz de rayos X primario, o podría reducirse la calidad de imagen.

# ⚠

CUIDADO: Use la distancia punto focal-piel máxima adecuada para adquirir imágenes anatómicas, con objeto de que el paciente obsorba la dosis más pequeña posible.

## ⚠

CUIDADO: El paciente, operador u otras personas que intervengon deben utilizar dispositivos y prendas protectoras, en función de la carga de trabajo y el tipo de examen realizado.

# ᠘

CUIDADO: Es responsabilidad del hospital proporcionar los medios de comunicación auditiva y visual entre el operador y el paciente.

### **ANICU** ја 18 ಾಂಕರ್ಣಾಟ miare Argei

iyarde, Domingo, Peméndêz JæEstok (EGNG)

### Energía de radio frecuencia

Este equipo genera, usa y puede irradiar energía de radio frecuencia. El equip causar interferencia de radio frecuencia a otros aparatos médicos y no médicos y a a de radio comunicación.

Para suministrar una protección razonable contra dicha interferencia, este producto cumple con el límite de emisiones para el Grupo 1, Directiva de Aparatos Médicos Clase A, tal y como se menciona en EN60601-1-2. Sin embargo, no hay garantía de que no ocurra interferencia alguna en una instalación en particular.

SI el equipo causa interferencia (lo cual se puede determinar encendiendo y apagando el equipo), el usuario (personal de servicio calificado) debe intentar corregir el problema poniendo en práctica una o más de las siguientes acciones:

- reoriente o reubique el aparato (s) afectado (s)
- aumente la separación entre el equipo y el aparato afectado
- alimente al equipo desde un contacto diferente al del aparato afectado
- consulte al punto de compra o al representante de servicio para mas sugerencias

El fabricante no es responsable por ninguna interferencia causada por el uso de cables de interconexión diferentes a los recomendados o por cambios o modificaciones no autorizadas al equipo. Los cambios o modificaciones no autorizados pueden causar la cancelación de la autorización al usuario para operar el equipo.

Para cumplir con las regulaciones acerca de interferencia electromagnética para Aparatos FCC Clase A, todos los cables de interconexión a aparatos periféricos deben ser protegidos y debidamente puestos a tierra. El uso de cables que no estén debidamente protegidos o debidamente aterrizados puede ser causa de interferencia en radio frecuencia lo cual es una violación a las regulaciones de FCC.

No use aparatos que intencionalmente transmitan señales RF (Teléfonos celulares, radio transmisores, o productos controlados por radio) cerca del equipo ya que puede causar que su desempeño no sea lo publicado en las especificaciones. Apague este tipo de equipos cuando se encuentren cerca del equipo GE.

El personal médico a cargo del equipo es responsable de ordenar a los técnicos, pacientes u otras personas que pueden estar cerca del equipo a que cumplan completamente con el requerimiento anterior.

iana Micticci

 $1293$ 3.13. Información suficiente sobre el medicamento o los medicamentos que producto médico de que trate esté destinado a administrar, incluida restricción en la elección de sustancias que se puedan suministrar;

No Aplica

3.14. Las precauciones que deban adoptarse si un producto médico presenta un riesgo no habitual específico asociado a su eliminación;

### Reciclaje:

Maquinas o accesorios al término de su vida útil:

La eliminación de maquinas y accesorios debe estar de acuerdo con las regulaciones nacionales para el procesamiento de desperdicios.

Todos los materiales y componentes que pongan en riesgo el medio ambiente deben ser removidos al término de la vida útil de las maquinas y accesorios (ejemplos: baterías celulares secas o mojadas, aceite transformador, etc.).

Por favor consulte a su representante local de GE Sistemas Médicos antes de desechar estos productos.

### Materiales de empaque:

Los materiales utilizados para empacar nuestros equipos son reciclables. Deben ser recolectados y procesados de acuerdo con los reglamentos en vigor en el país donde las maquinas o accesorios son desempacados.

3.15. Los medicamentos incluidos en el producto médico como parte integrante del mismo, conforme al item 7.3. del Anexo de la Resolución GMC N° 72/98 que dispone sobre los Requisitos Esenciales de Seguridad y Eficacia de los productos médicos;

No Aplica

3.16. El grado de precisión atribuido a los productos médicos de medición.

No Aplica

Mariana..Micucci :Apoderaŭ

IrQ. Ec~a:do DJr!l!ngo r¿ir,:r,c:;:: , "" - " .,.... 1 ~.- *r.* ..,~, .~I~='-..I ¡ ..... I\ I ":~I.l..1.J

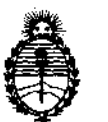

"2013 - AÑO DEL BICENTENARIO DE LA ASAMBLEA GENERAL CONSTITUYENTE DE 1813"

Ministerio de Salud Secretaría de Políticas, Regulación e Institutos A.N.M.A.T.

### ANEXO IIr

### CERTIFICADO

Expediente NO: 1-47-12654/12-0

El Interventor de la Administración Nacional de Medicamentos, Alimentos y Tecnología Médica (ANMAT) certifica que, mediante la Disposición N°  $\mathbf{I} \cdot \mathbf{A} \cdot \mathbf{A}$  y de acuerdo a lo solicitado por GE Healthcare Argentina S.A. se autorizó la inscripción en el Registro Nacional de Productores y Productos de Tecnología Médica (RPPTM), de un nuevo producto con los siguientes datos identificatorios característicos:

Nombre descriptivo: Sistema de imagen cardiovascular biplano

Código de identificación y nombre técnico UMDNS: 18-429 - Sistemas Radiográficos

Marca: General Electric.

Clase de Riesgo: Clase III

Indicación/es autorizada/s: Generación de imágenes fluoroscópicas de la anatomía humana para la angiografía vascular, los procedimientos de diagnóstico y de intervención y procedimientos de cardiología, diagnóstico y de intervención. Modelo: Innova IGS 520, Innova IGS 530, Innova IGS 540.

Condición de expendio: Venta exclusiva a profesionales e instituciones sanitarias Nombre del fabricante: GE Medical Systems SCS (GE Healthcare)

Lugar/es de elaboración: 283 Rue de la Miniére, 78530 BUC, Francia

Se extiende a GE Healthcare Argentina S.A. el Certificado PM-1407-201, en la Ciudad de Buenos Aires, a ......... $2.6$ . $FEB. 2013$  ......, siendo su vigencia por cinco (5) años a contar de la fecha de su emisión.

DISPOSICIÓN N°

 $293$ 

Dr. OTTO A. ORSINGHER SUS'INTERVENTOR A.N.M.A.T.